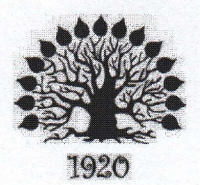

МИНИСТЕРСТВО ОБРАЗОВАНИЯ И НАУКИ РОССИЙСКОЙ ФЕДЕРАЦИИ Филиал федерального государственного бюджетного образовательного учреждения высшего образования «Кубанский государственный университет» в г. Славянске-на-Кубани

УТВЕРЖДАЮ Проректор по работе с филиалами elly A.A. EBAOKHMOB 31 мая 2017 г.

#### Рабочая программа учебной дисциплины

### МДК.03.01 ЭКСПЛУАТАЦИЯ ОБЪЕКТОВ СЕТЕВОЙ ИНФРАСТРУКТУРЫ

специальность 09.02.02 Компьютерные сети

Рабочая программа учебной дисциплины МДК.03.01 ЭКСПЛУАТАЦИЯ ОБЪЕКТОВ СЕТЕВОЙ ИНФРАСТРУКТУРЫ разработана на основе Федерального государственного образовательного стандарта (далее - ФГОС) по специальности среднего профессионального образования (далее СПО) 09.02.0.2 Компьютерные сети, утвержденного приказом Минобрнауки РФ от 28.07.2014 №803 (зарегистрирован в Минюсте России 20.08.2014 № 33713).

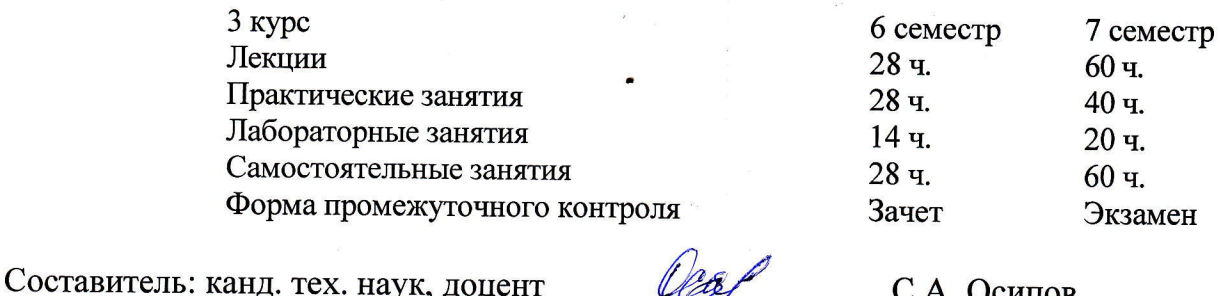

Утверждена на заседании предметно-цикловой комиссии физико-математических дисциплин и специальных дисциплин специальности Компьютерные сети, протокол № 9 от « $19$ » мал 2017 г.

Председатель предметно-цикловой комиссии физико-математических дисциплин и специальных дисциплин специальности Компьютерные сети,

> А.Б.Шишкин «29» uas 2017 г.

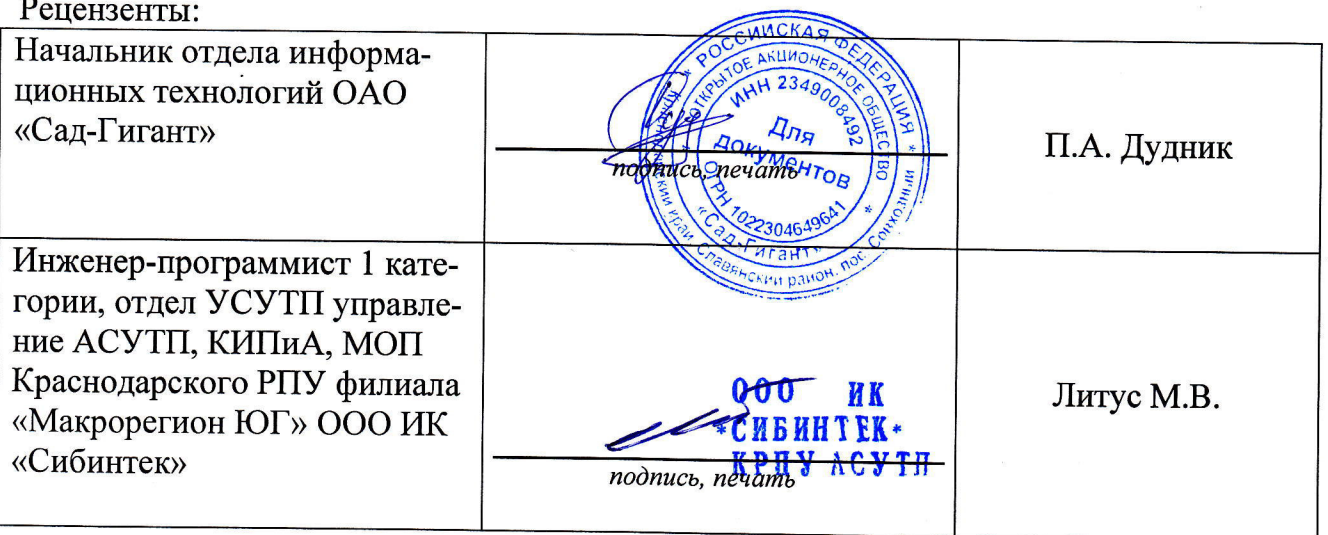

#### ЛИСТ

## согласования рабочей программы по дисциплине МДК.03.01 ЭКСПЛУАТАЦИЯ ОБЪЕКТОВ СЕТЕВОЙ ИНФРАСТРУКТУРЫ

Специальность среднего профессионального образования: 09.02.02 Компьютерные сети

СОГЛАСОВАНО:

Начальник УМО филиала

А.В. Баранов «30» мая 2017 г.

Заведующая библиотекой филиала

М.В. Фуфалько «30» мая 2017 г.

Начальник ИВЦ (программно-информационное обеспечение образовательной программы)

В.А. Ткаченко «30» мая 2017 г.

# СОДЕРЖАНИЕ

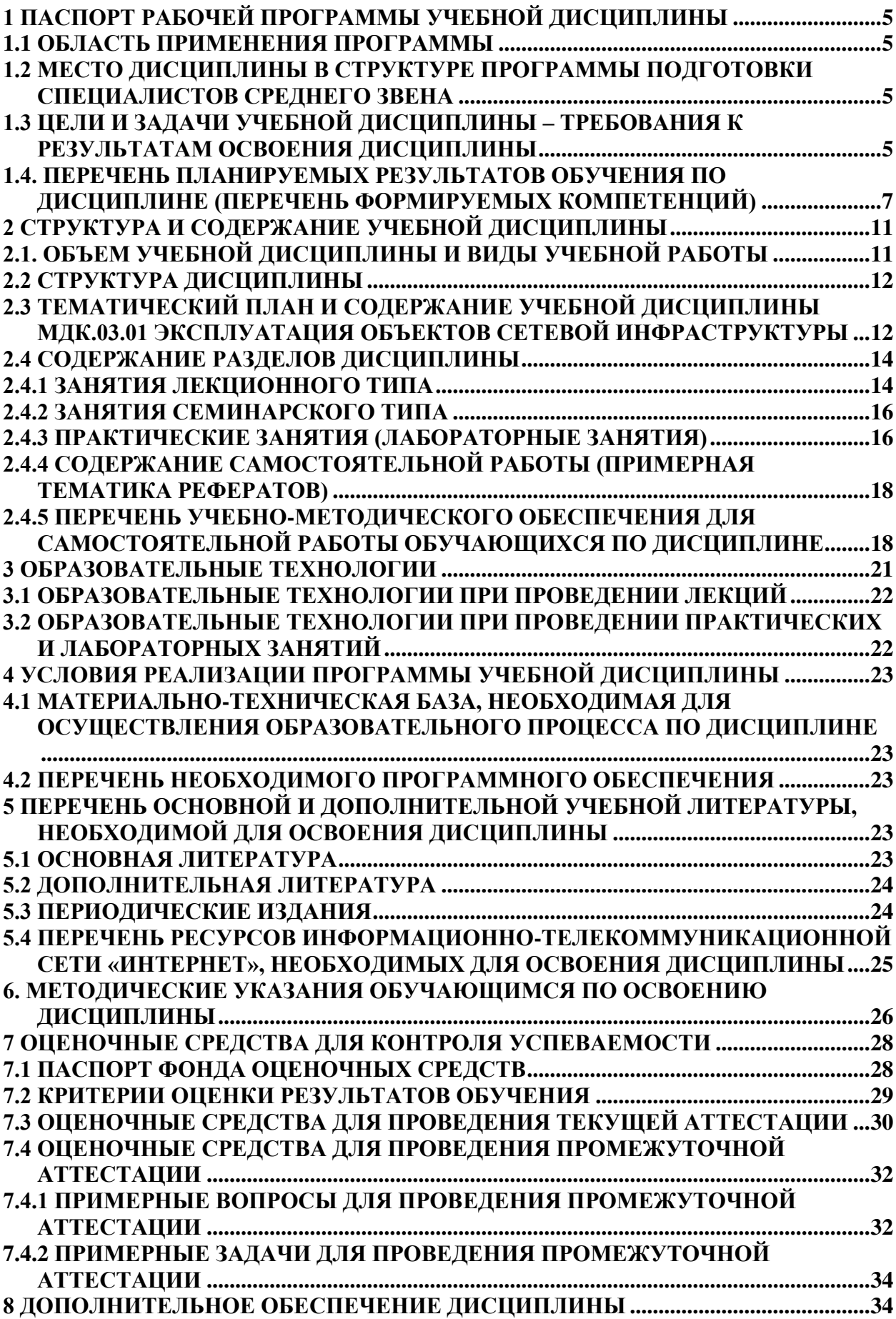

### <span id="page-4-0"></span>1 Паспорт рабочей программы учебной дисциплины 1.1 Область применения программы

<span id="page-4-1"></span>Рабочая программа учебной дисциплины «Эксплуатация объектов сетевой инфраструктуры» является частью основной профессиональной образовательной программы в соответствии с Федеральным государственным образовательным стандартом среднего профессионального образования (далее ФГОС СПО) для специальности 09.02.02 Компьютерные сети.

### <span id="page-4-2"></span>1.2 Место дисциплины в структуре программы подготовки специалистов среднего звена

Дисциплина «Эксплуатация объектов сетевой инфраструктуры» относится к профессиональному модулю «Эксплуатация объектов сетевой инфраструктуры».

### <span id="page-4-3"></span>1.3 Цели и задачи учебной дисциплины – требования к результатам **• ВЗОСНИЯ ЛИСПИПЛИНЫ**

В результате изучения профессионального модуля обучающийся должен иметь практический опыт:

- = обслуживания сетевой инфраструктуры, восстановления работоспособности сети после сбоя;
- удаленного администрирования и восстановления работоспособности сетевой инфраструктуры;
- = организации бесперебойной работы системы по резервному копированию и восстановлению информации;
- поддержки пользователей сети, настройки аппаратного и программного обеспечения сетевой инфраструктуры.

В результате освоения дисциплины обучающийся должен уметь:

- выполнять мониторинг и анализ работы локальной сети с помощью программно-аппаратных средств;
- использовать схемы послеаварийного восстановления работоспособности сети, эксплуатировать технические средства сетевой инфраструктуры;
- осуществлять диагностику и поиск неисправностей технических средств;
- выполнять действия по устранению неисправностей в части, касающейся полномочий техника;
- тестировать кабели и коммуникационные устройства;
- выполнять замену расходных материалов и мелкий ремонт периферийного

оборудования;

- правильно оформлять техническую документацию;
- наблюдать за трафиком, выполнять операции резервного копирования и восстановления данных;
- устанавливать, тестировать и эксплуатировать информационные системы, согласно технической документации, обеспечивать антивирусную защиту. В результате освоения дисциплины обучающийся должен знать:
- архитектуру и функции систем управления сетями, стандарты систем управления;
- задачи управления: анализ производительности и надежности, управление безопасностью, учет трафика, управление конфигурацией;
- средства мониторинга и анализа локальных сетей;
- классификацию регламентов, порядок технических осмотров, проверок и профилактических работ;
- правила эксплуатации технических средств сетевой инфраструктуры;
- расширение структуры, методы и средства диагностики неисправностей технических средств и сетевой структуры;
- метолы устранения неисправностей в технических средствах, схемы послеаварийного восстановления работоспособности сети, техническую и проектную документацию, способы резервного копирования данных, принципы работы хранилищ данных;
- основные понятия информационных систем, жизненный цикл, проблемы обеспечения технологической безопасности информационных систем, требования к архитектуре информационных систем и их компонентам для обеспечения безопасности функционирования, оперативные методы повышения безопасности функционирования программных средств и баз данных;
- = основные требования к средствам и видам тестирования для определения технологической безопасности информационных систем.

Максимальная учебная нагрузка обучающегося 278 часов, в том числе:

 $-$  обязательная аудиторная учебная нагрузка обучающегося 190 часов;

- самостоятельная работа обучающегося 88 часов.

### <span id="page-6-0"></span>1.4. Перечень планируемых результатов обучения по дисциплине (Пе**речень формируемых компетенций)**

Освоение дисциплины «Эксплуатация объектов сетевой инфраструктуры» способствует формированию у студентов следующих профессиональных компетенний<sup>.</sup>

- ПК 3.1. Устанавливать, настраивать, эксплуатировать и обслуживать технические и программно-аппаратные средства компьютерных сетей.
- ПК 3.2. Проводить профилактические работы на объектах сетевой инфраструктуры и рабочих станциях.
- ПК 3.3. Эксплуатация сетевых конфигураций.
- ПК 3.4. Участвовать в разработке схемы послеаварийного восстановления работоспособности компьютерной сети, выполнять восстановление и резервное копирование информации.
- ПК 3.5. Организовывать инвентаризацию технических средств сетевой инфраструктуры, осуществлять контроль оборудования после его ремонта.
- ПК 3.6. Выполнять замену расходных материалов и мелкий ремонт периферийного оборудования, определять устаревшее оборудование и программные средства сетевой инфраструктуры.

Одновременно с профессиональными компетенциями у студентов, обучающихся по дисциплине «Эксплуатация объектов сетевой инфраструктуры» создаются предпосылки для формирования общих компетенций:

- ОК 1. Понимать сущность и социальную значимость своей будущей профессии, проявлять к ней устойчивый интерес.
- ОК 2. Организовывать собственную деятельность, выбирать типовые методы и способы выполнения профессиональных задач, оценивать их эффективность и качество.
- ОК 3. Принимать решения в стандартных и нестандартных ситуациях и нести за них ответственность.
- ОК 4. Осуществлять поиск и использование информации, необходимой для эффективного выполнения профессиональных задач, профессионального и личностного развития.
- ОК 5. Использовать информационно-коммуникационные технологии в профессиональной деятельности.
- ОК 6. Работать в коллективе и в команде, эффективно общаться с коллегами, руководством, потребителями.
- ОК 7. Брать на себя ответственность за работу членов команды (подчиненных), за результат выполнения заданий.
- ОК 8. Самостоятельно определять задачи профессионального и личностного развития, заниматься самообразованием, осознанно планировать повышение квалификации.
- ОК 9. Ориентироваться в условиях частой смены технологий в профессиональной деятельности.

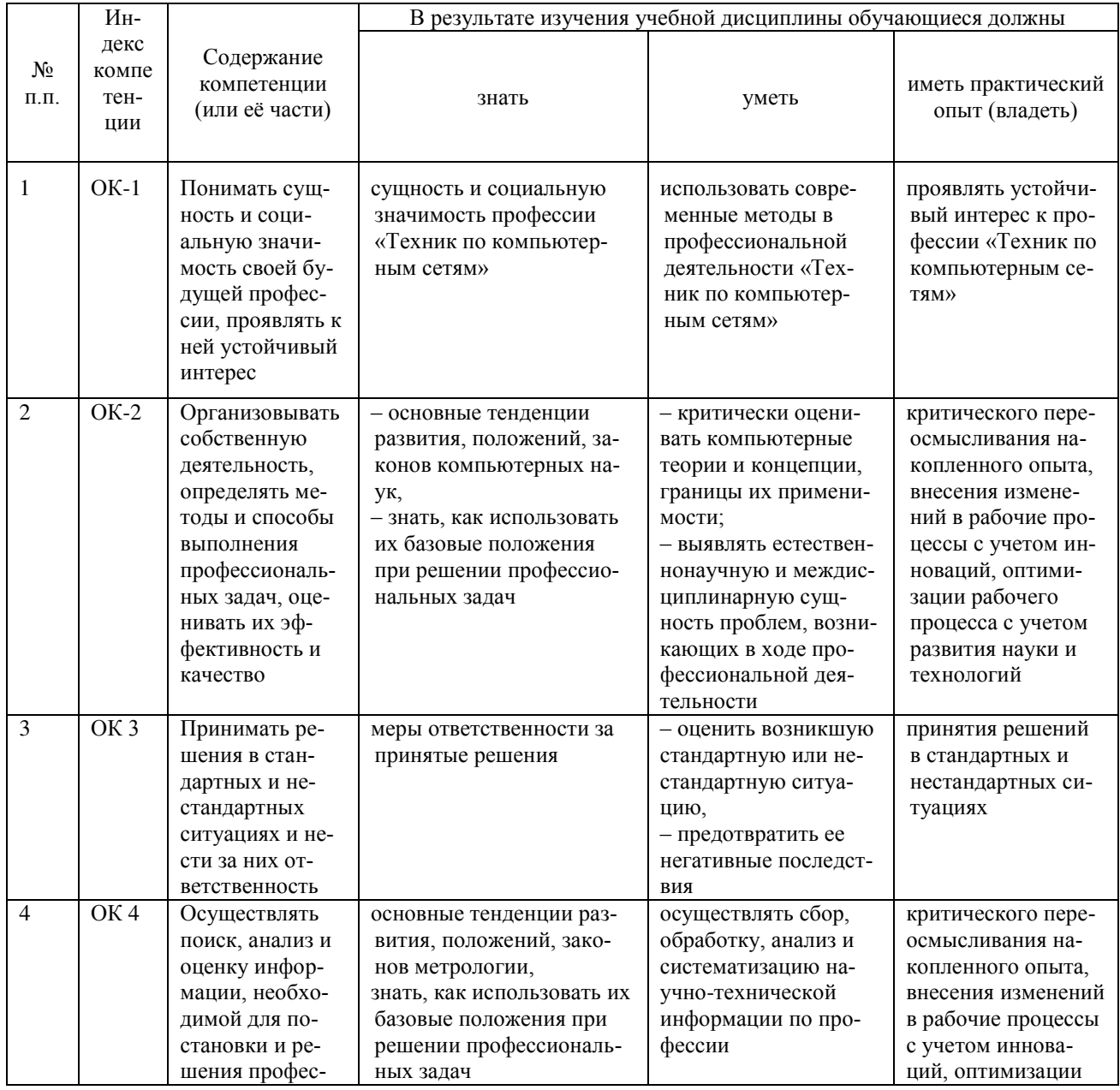

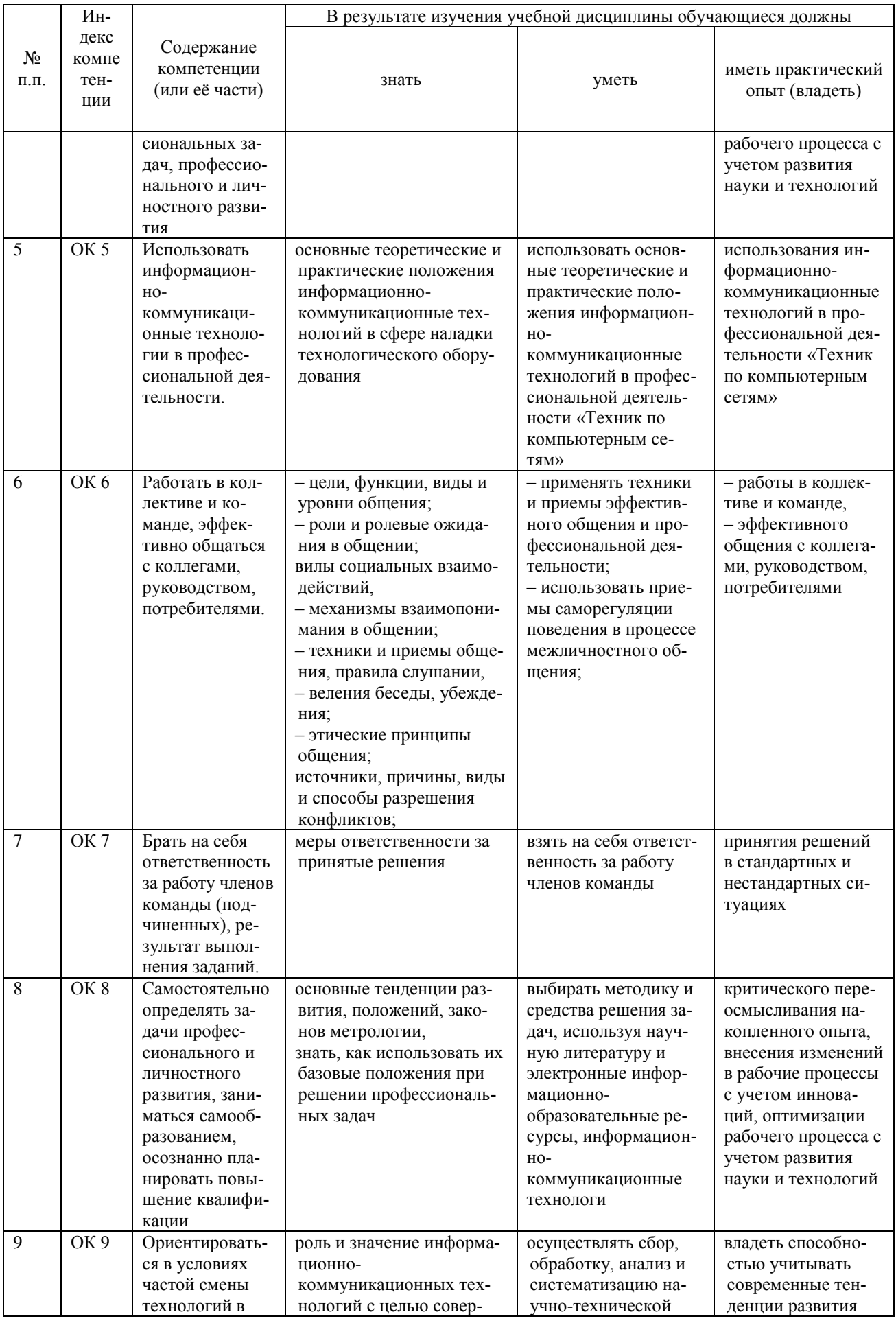

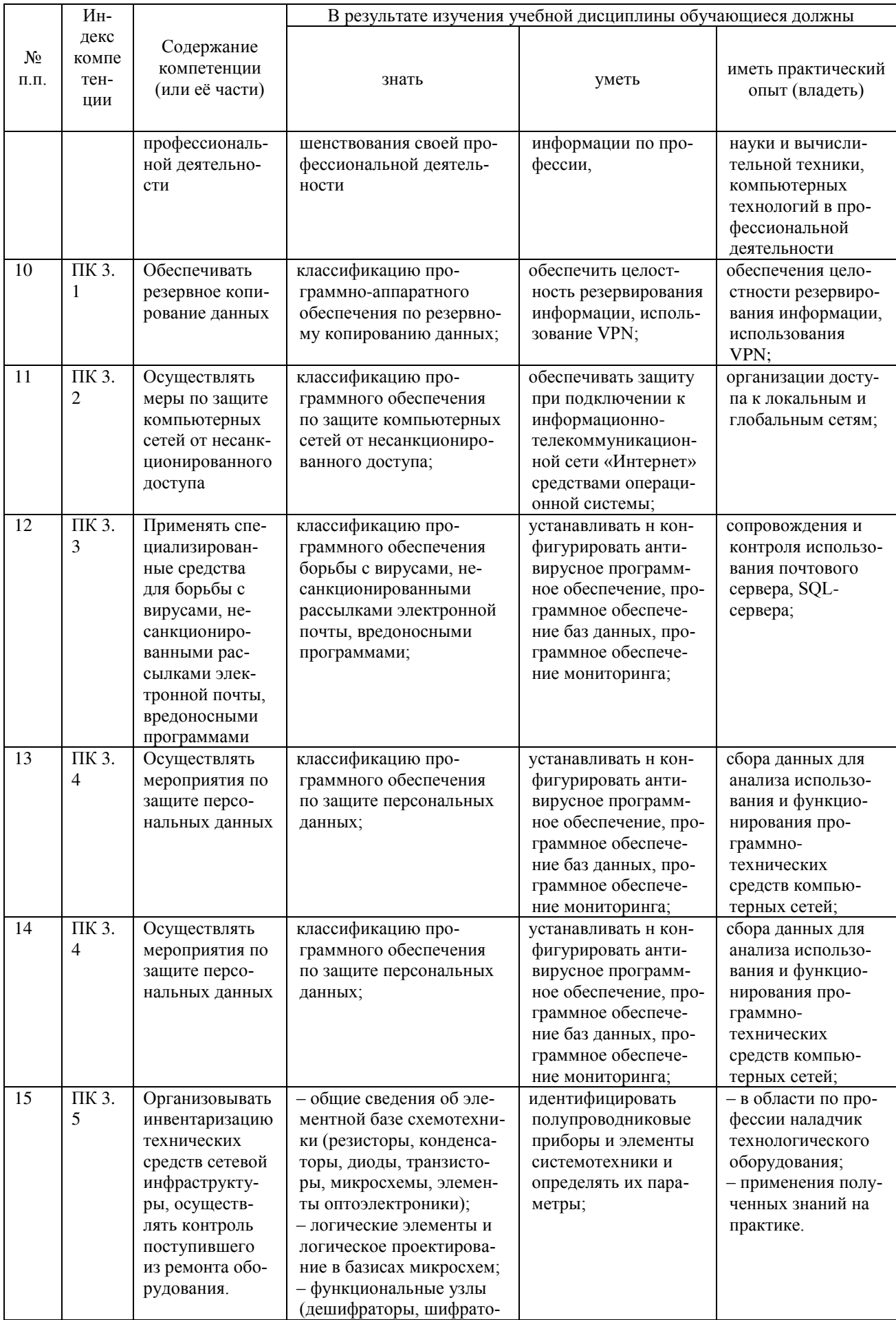

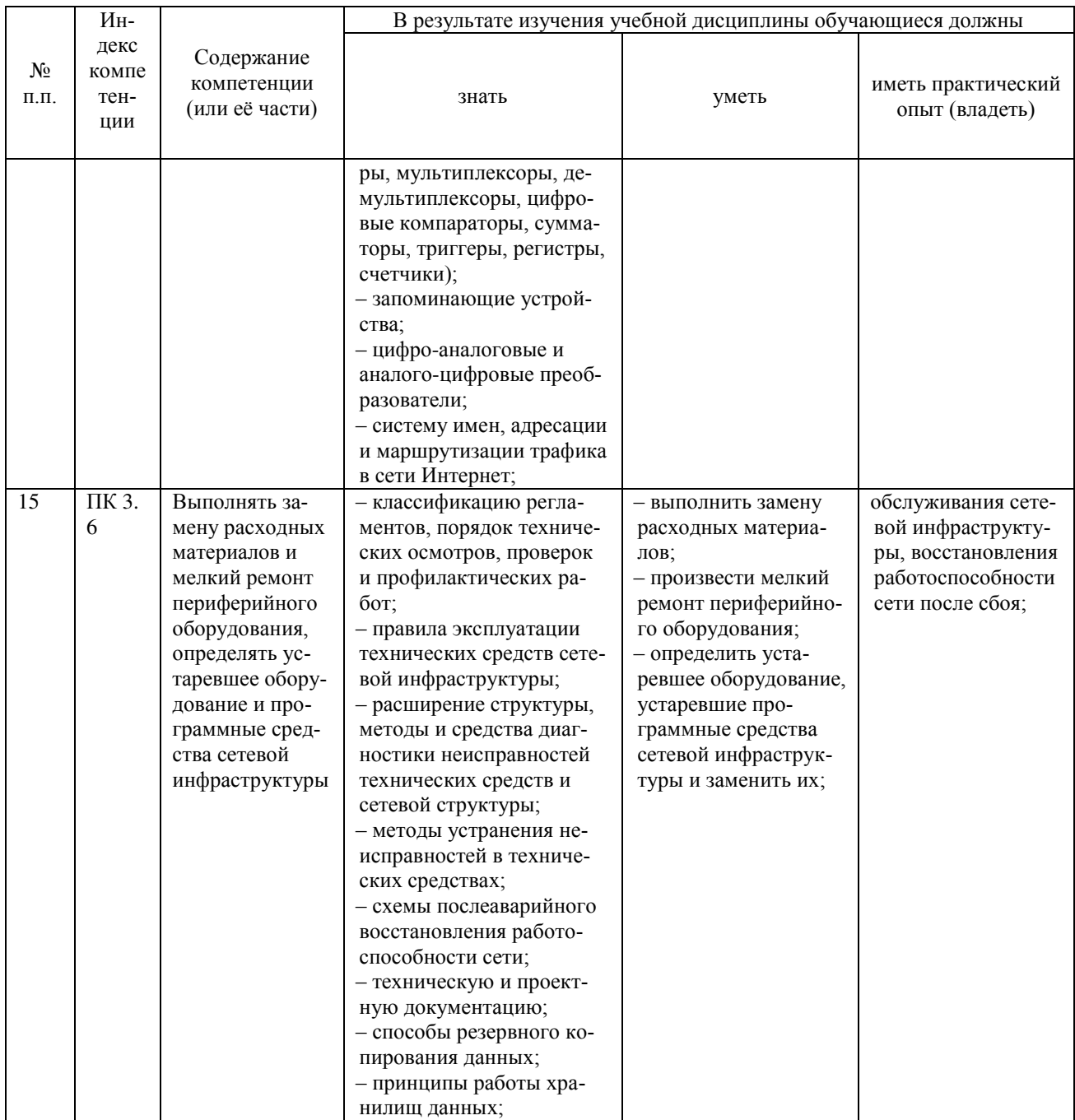

# <span id="page-10-0"></span>2 СТРУКТУРА И СОДЕРЖАНИЕ УЧЕБНОЙ ДИСЦИПЛИНЫ

# 2.1. Объем учебной дисциплины и виды учебной работы

<span id="page-10-1"></span>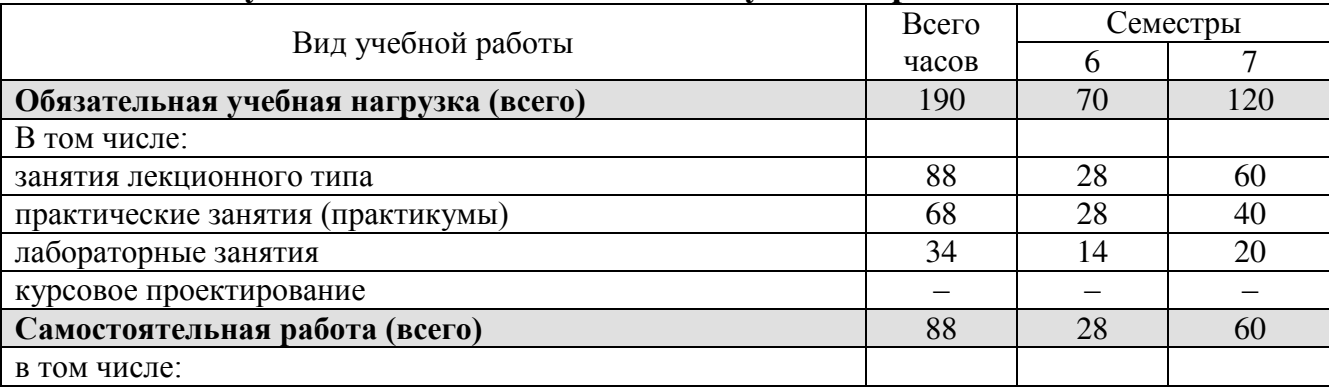

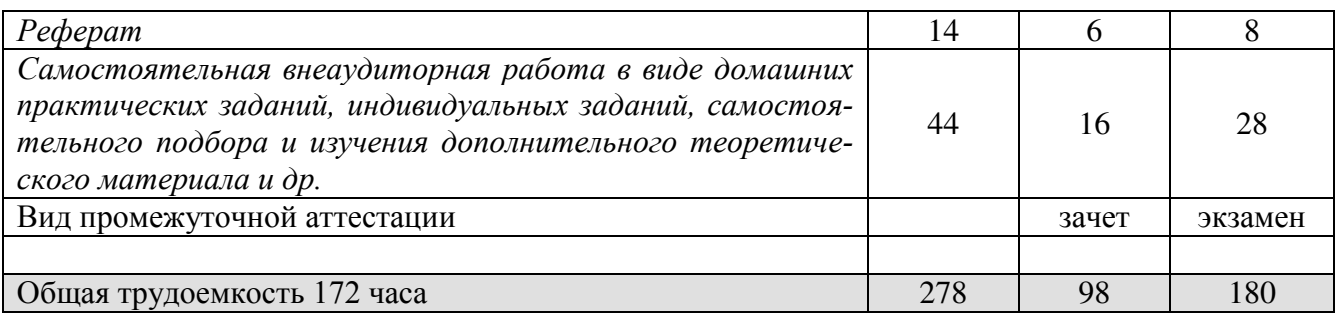

# <span id="page-11-0"></span>**2.2 Структура дисциплины**

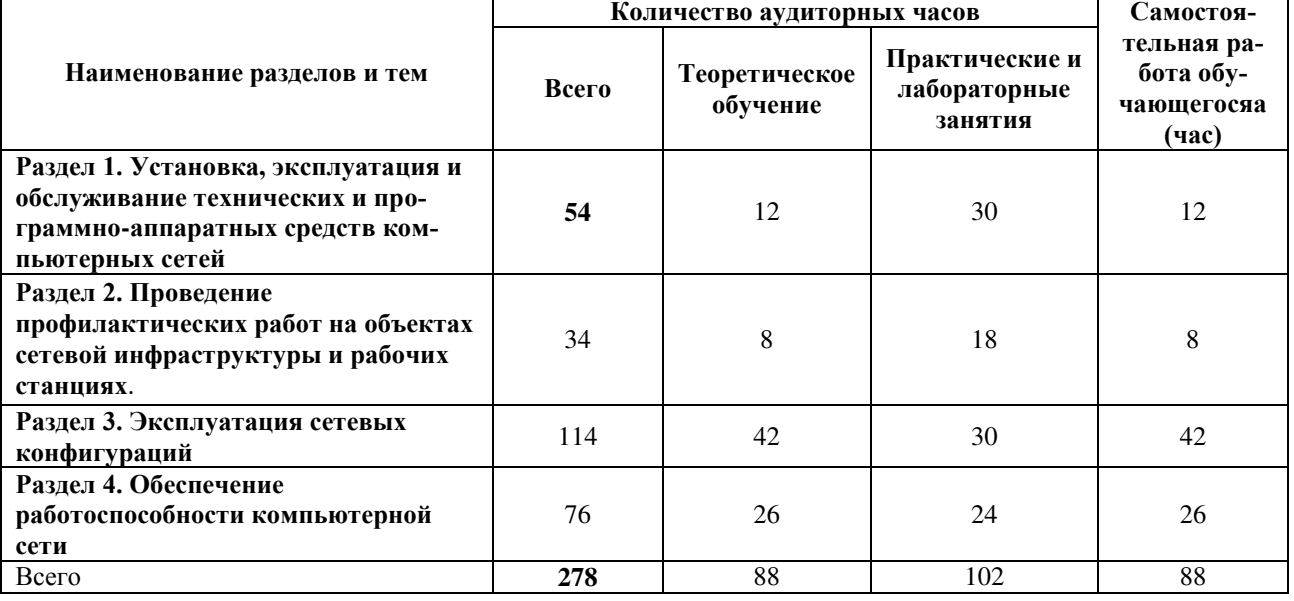

## <span id="page-11-1"></span>2.3 Тематический план и содержание учебной дисциплины МДК.03.01 Эксплуатация объектов сетевой инфраструктуры

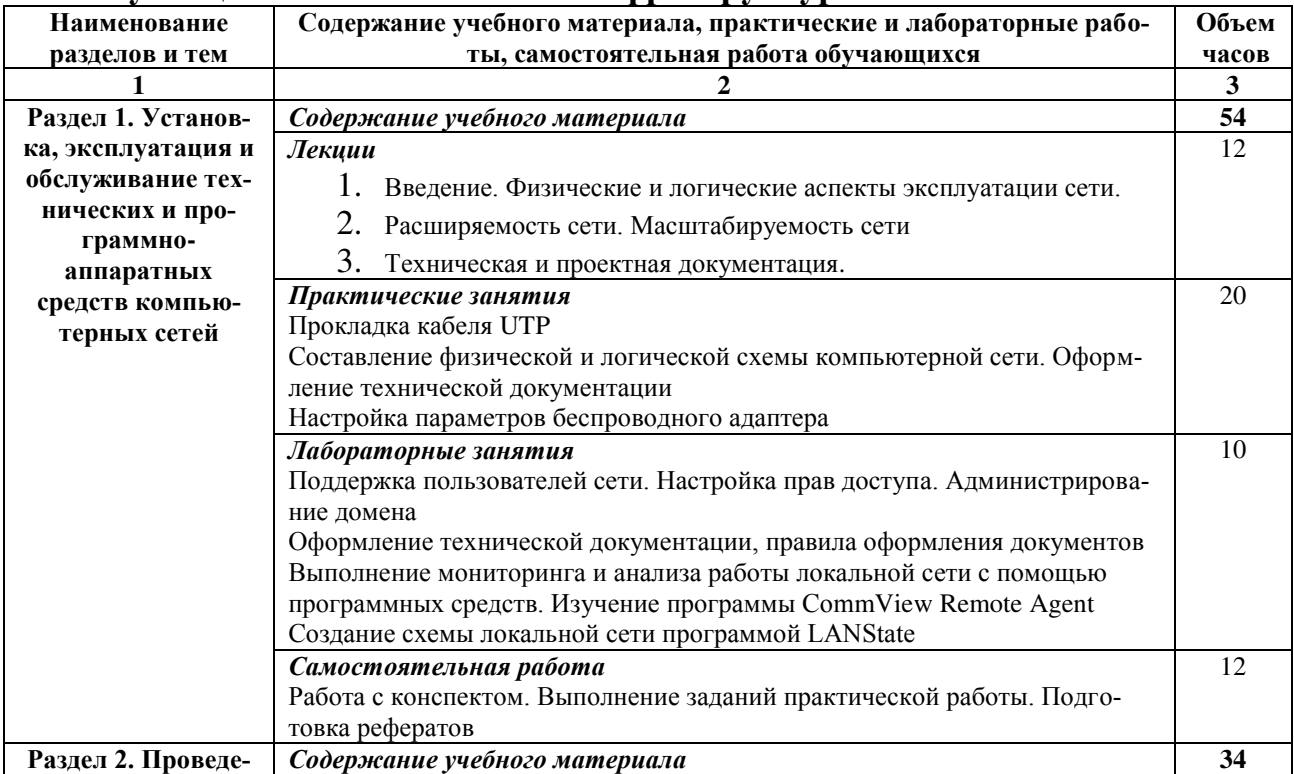

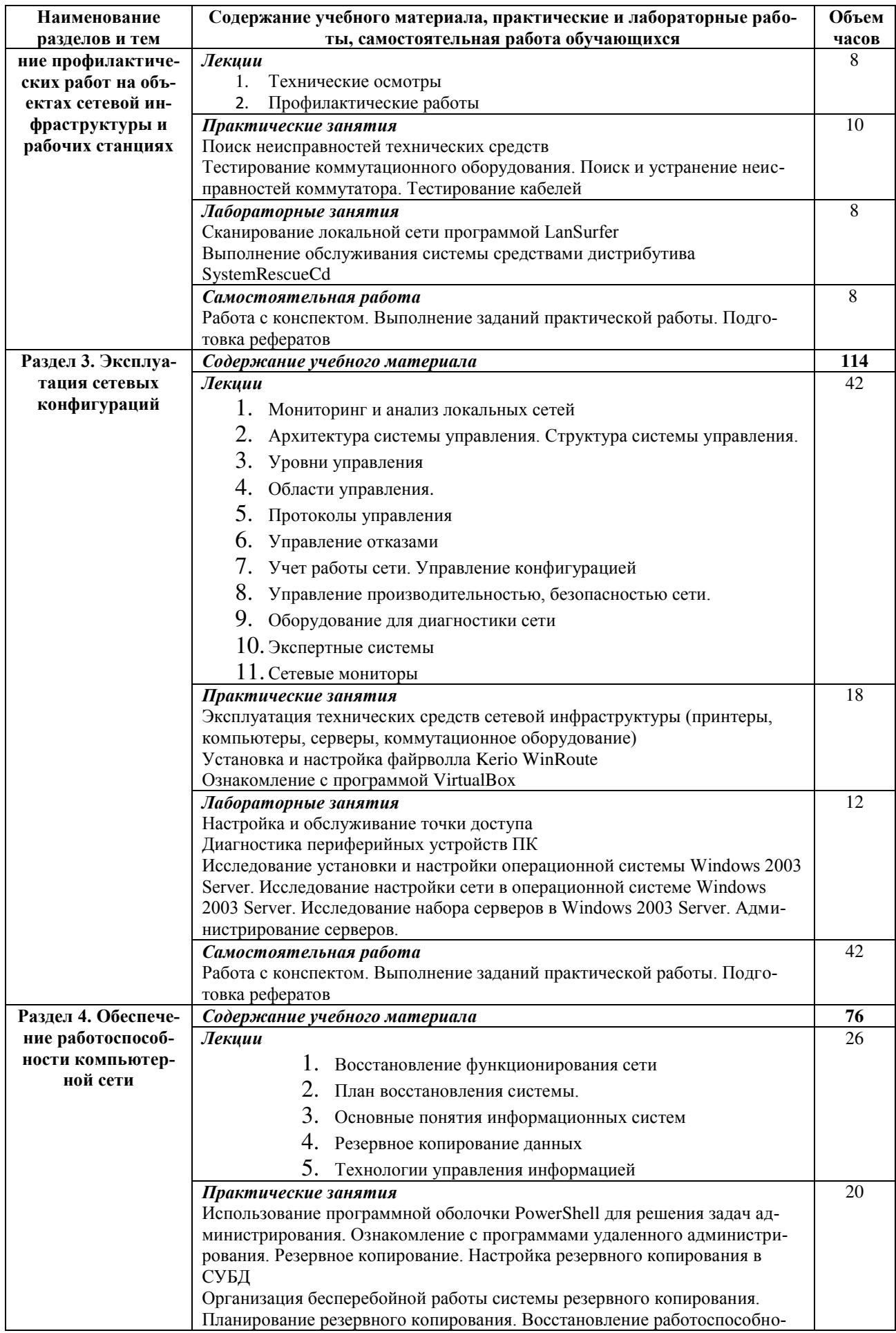

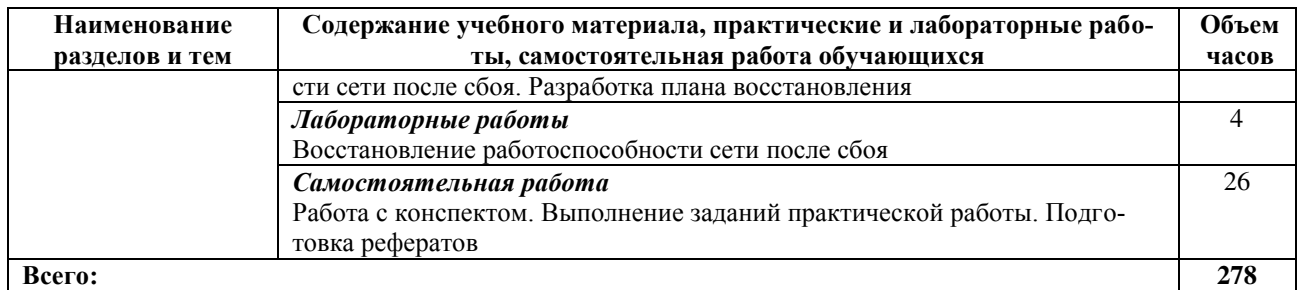

<span id="page-13-0"></span>

# 2.4 Содержание разделов дисциплины 2.4.1 Занятия лекционного типа

<span id="page-13-1"></span>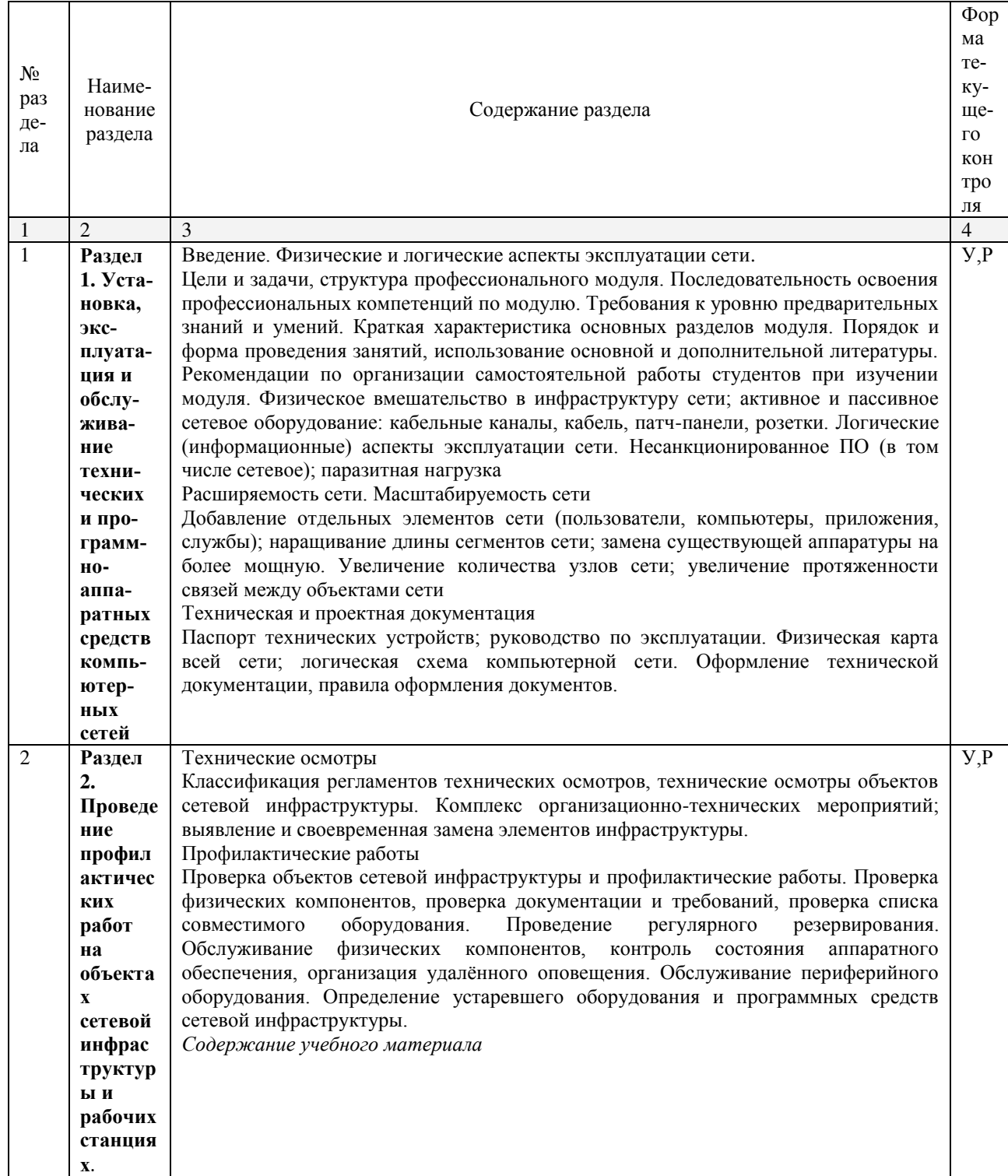

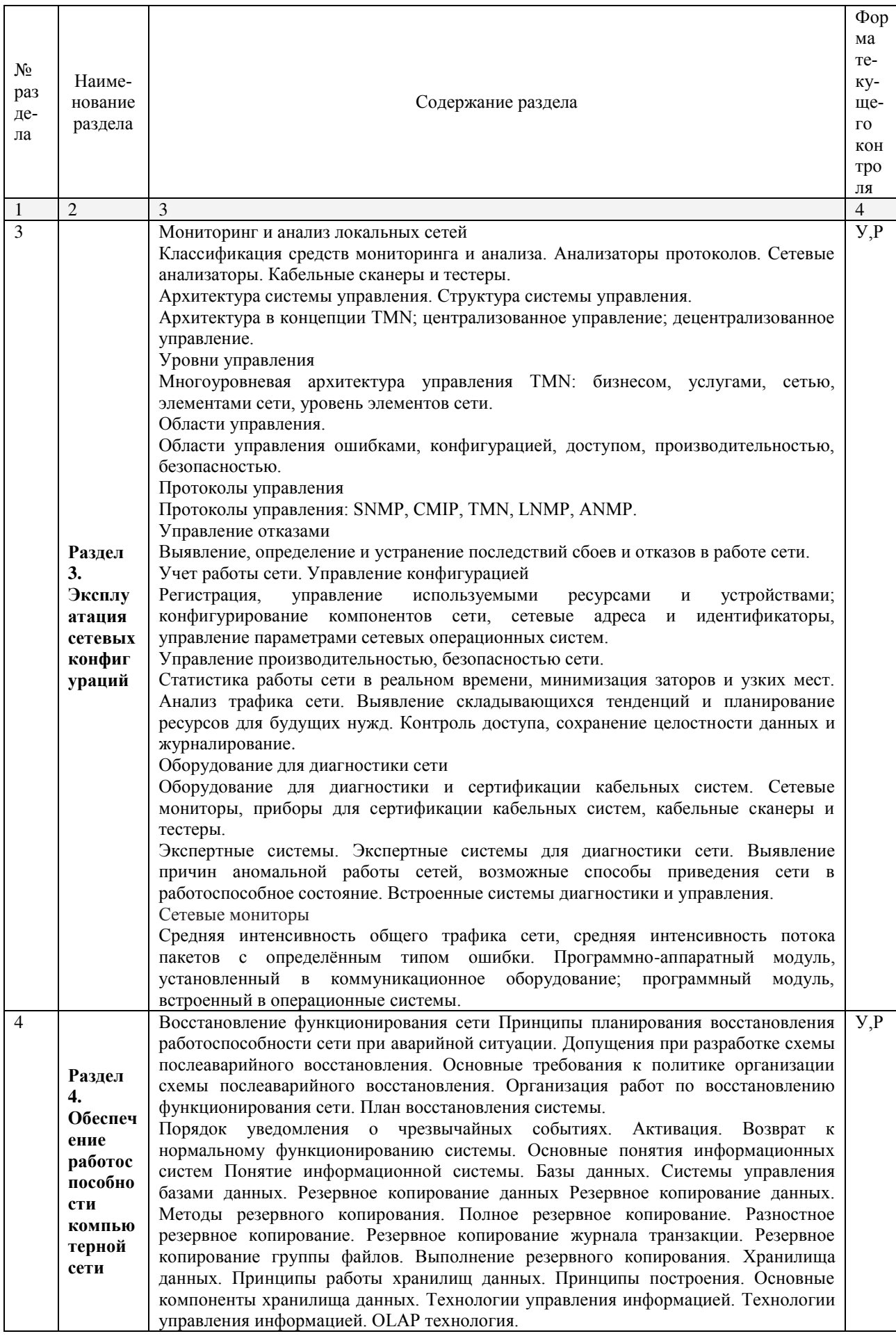

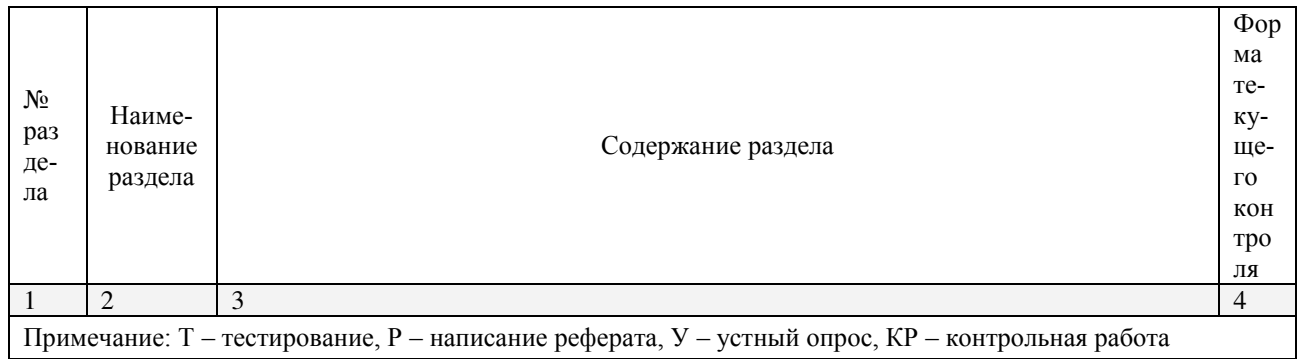

# <span id="page-15-0"></span>2.4.2 Занятия семинарского типа

- не предусмотрены

# <span id="page-15-1"></span>2.4.3 Практические занятия (Лабораторные занятия)

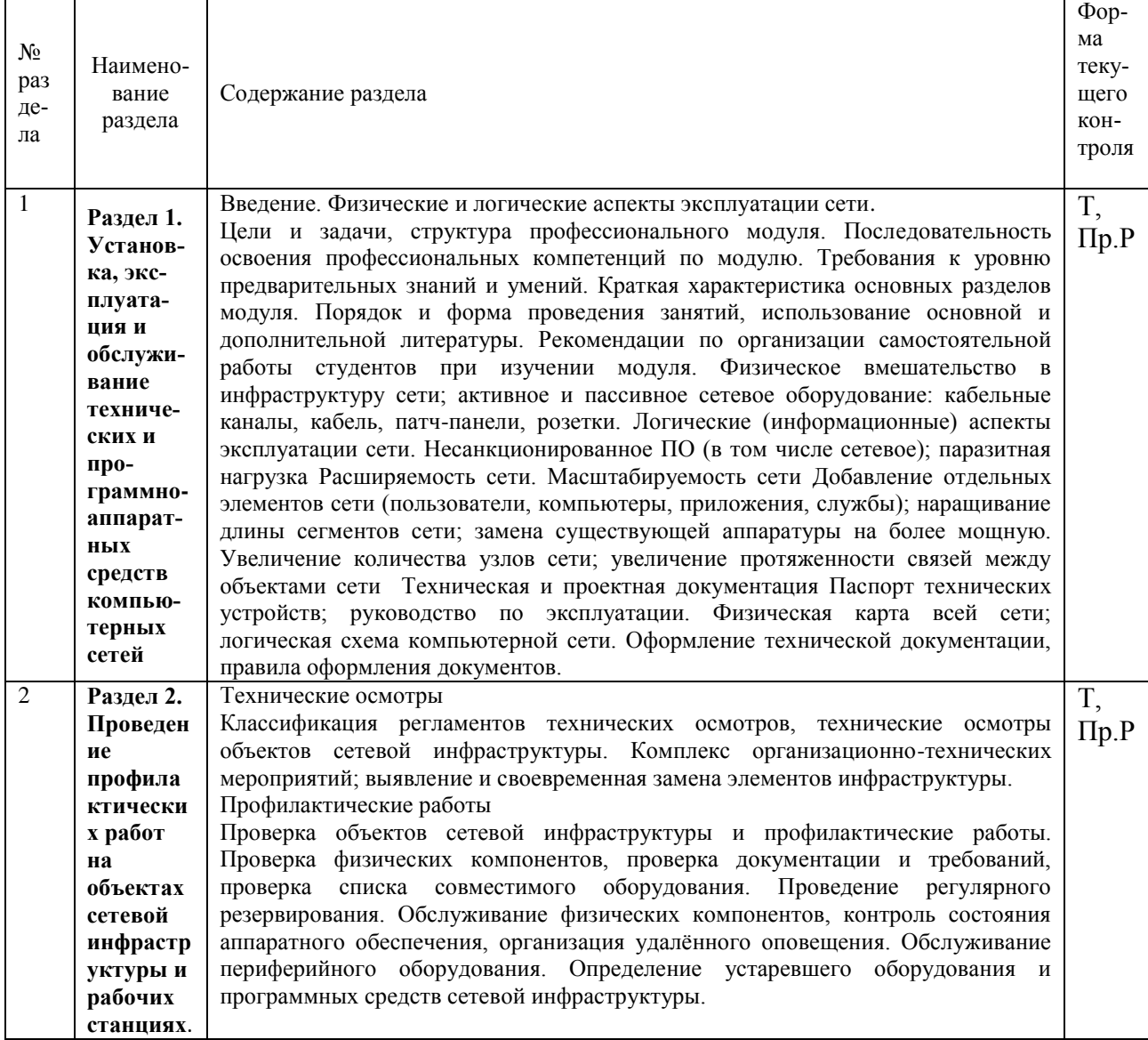

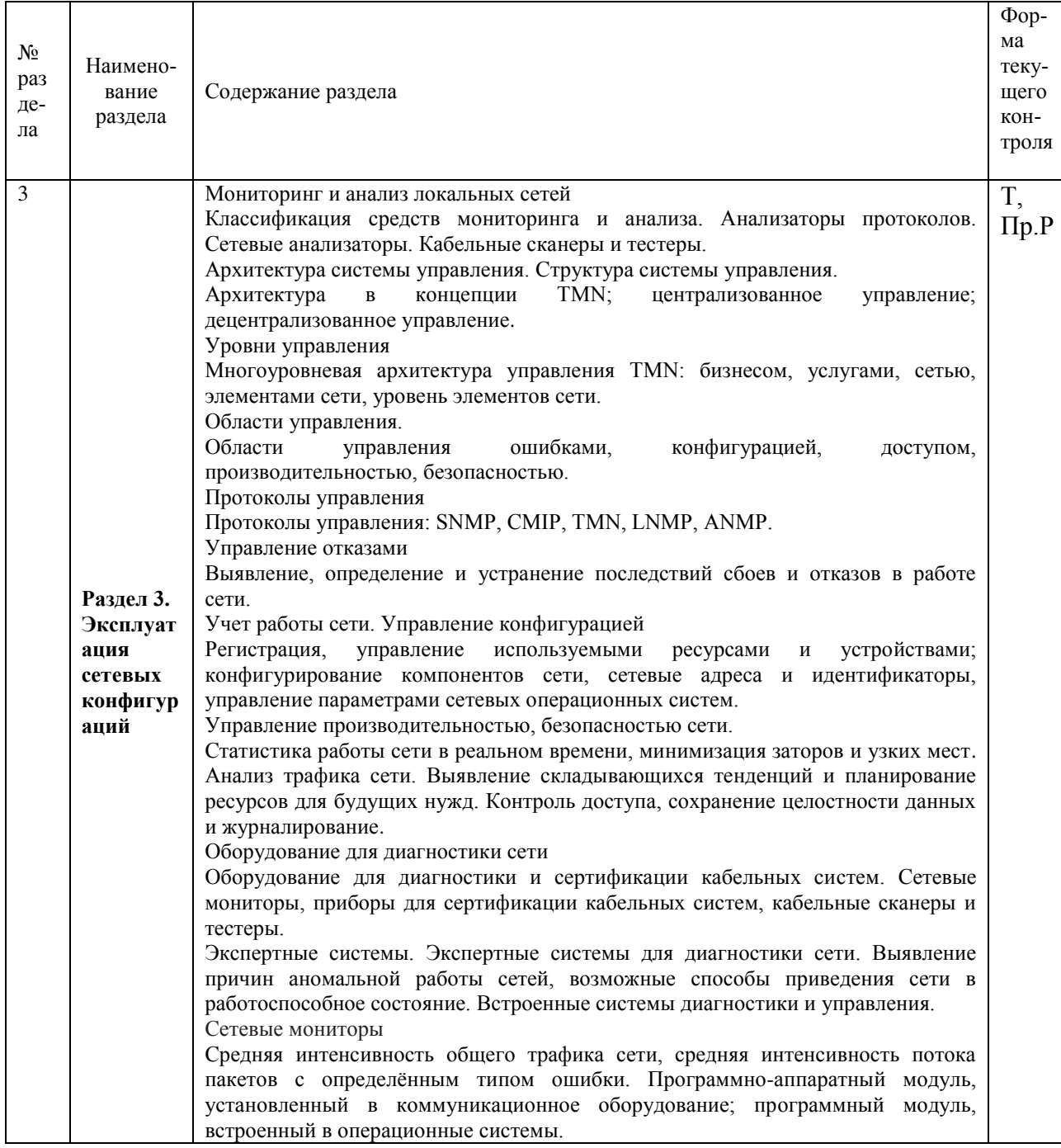

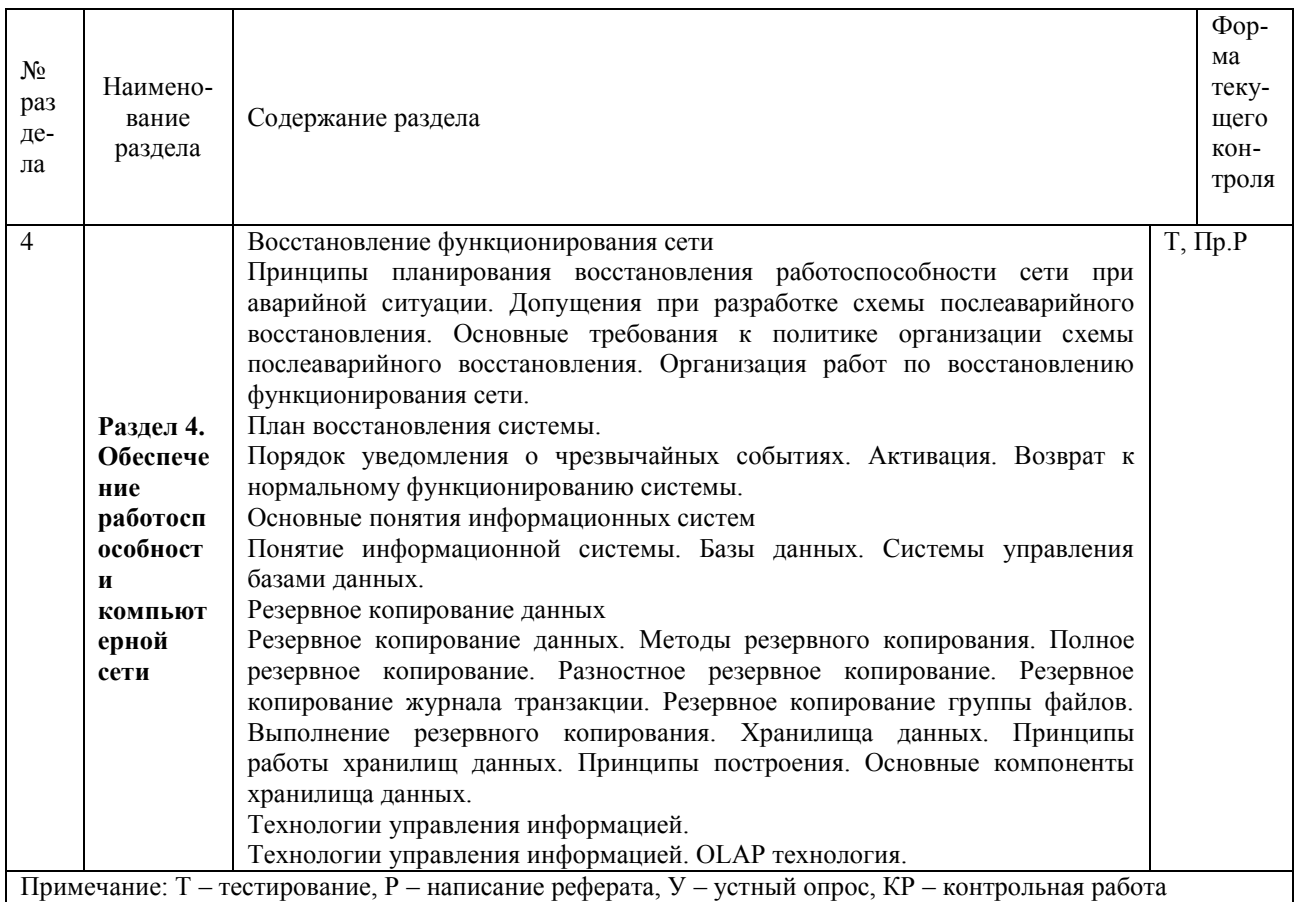

### <span id="page-17-0"></span>2.4.4 Содержание самостоятельной работы (Примерная тематика ре- $\Phi$ ератов)

- 1. Виртуальные частные сети.
- 2. Презентация на тему «Адресация в IP-сетях».
- 3. Презентация на тему «Взаимодействие между разнородными сетями».
- 4. Основные назначения средств Microsoft Systems Management Server
- 5. Основные назначения средств Microsoft Operations Manager
- 6. Подготовить презентацию на тему «Операционная система Apple Talk»
- 7. Подготовить презентацию на тему «Операционная система UNIX»
- 8. Подготовить презентацию на тему «Современные проблемы управления ИТинфраструктурой»

### <span id="page-17-1"></span>2.4.5 Перечень учебно-методического обеспечения для самостоятельной работы обучающихся по дисциплине

Самостоятельная работа учащихся является важнейшей формой учебновоспитательного процесса.

Основная цель самостоятельной работы при изучении дисциплины закрепить теоретические знания, полученные в ход лекционных занятий, а также сформировать практические навыки подготовки в области технических средств информатизации.

Самостоятельная работа учащихся в процессе освоения дисциплины включаe<sub>T</sub>:

- изучение основной и дополнительной литературы по предмету;

- изучение (конспектирование) вопросов, вызывающих затруднения при их изучении;

- работу с электронными учебными ресурсами;
- изучение материалов периодической печати, интернет ресурсов;
- подготовку к тестированию;
- подготовку к практическим (лабораторным) занятиям,
- выполнение домашних заданий,
- подготовку реферата (доклада, эссе) по одной из тем курса.

На самостоятельную работу студентов отводится 88 часов учебного времени.

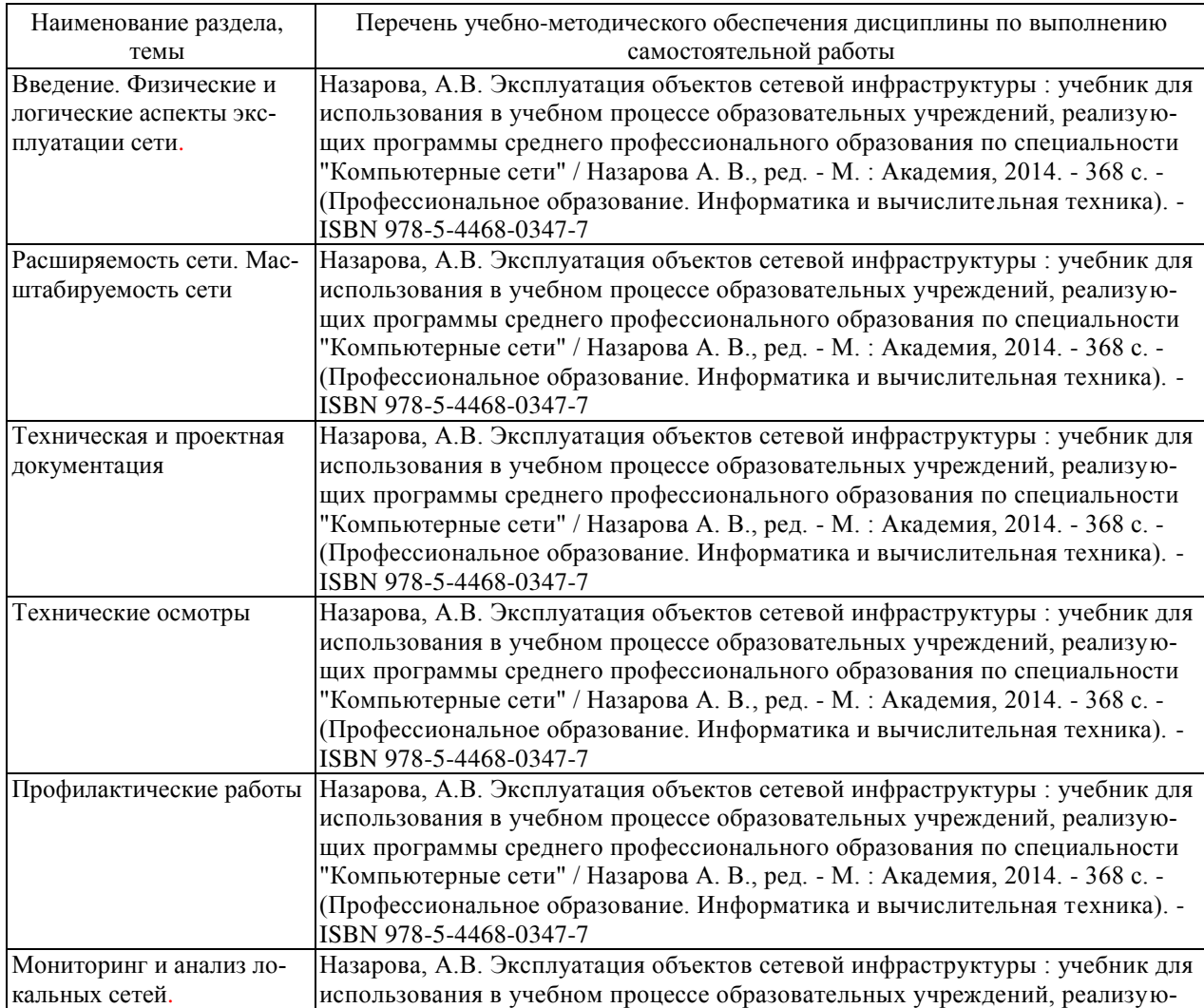

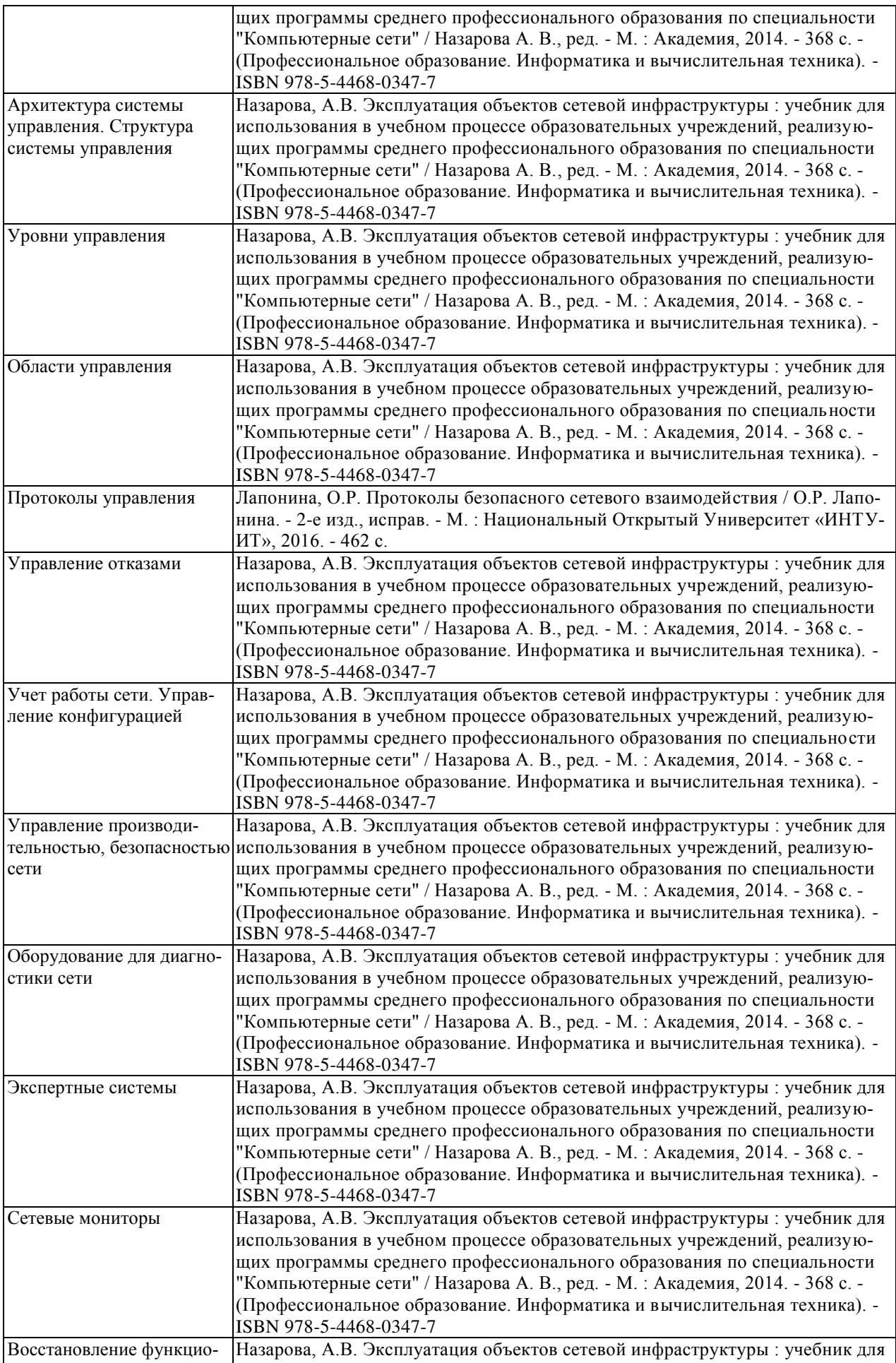

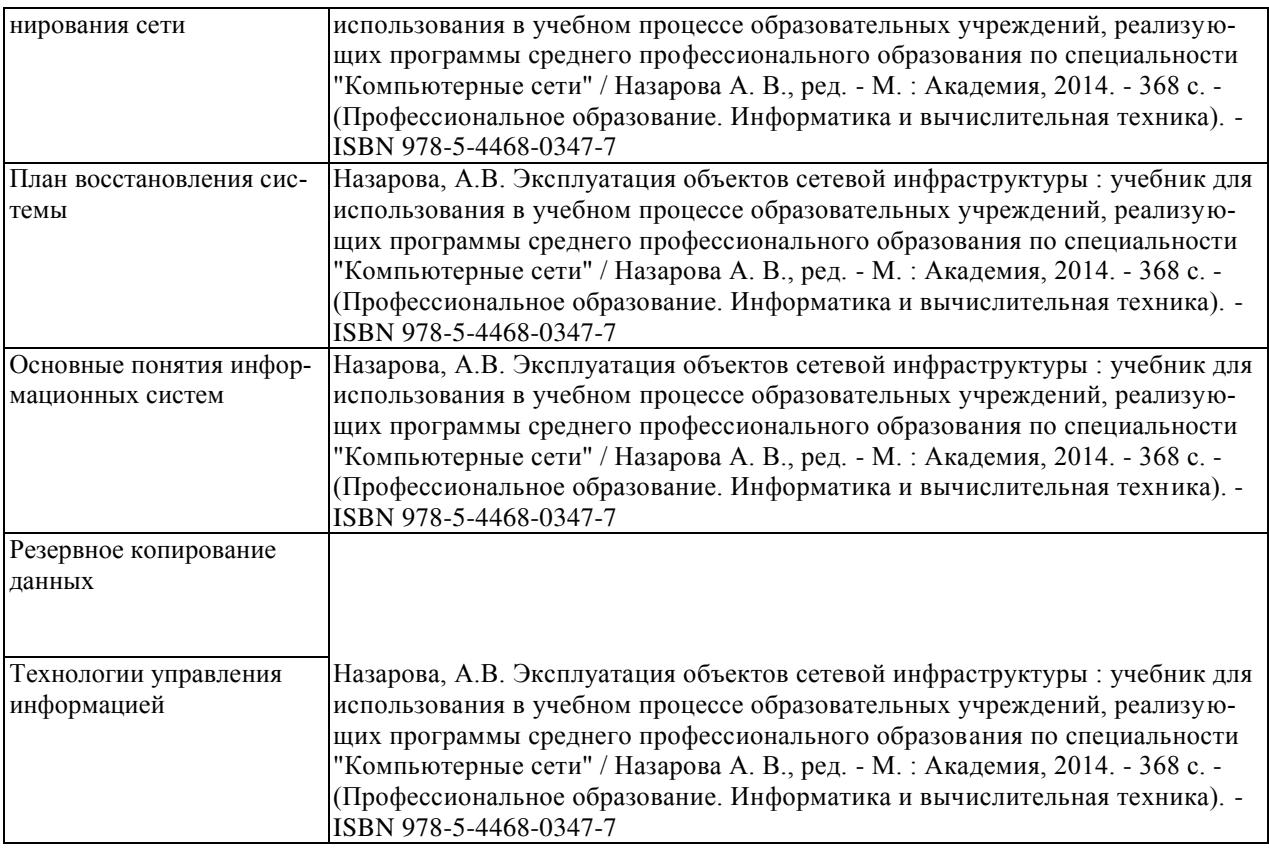

Кроме перечисленных источников учащийся может воспользоваться поисковыми системами сети Интернет по теме самостоятельной работы.

Началом организации любой самостоятельной работы должно быть привитие навыков и умений грамотной работы с учебной и научной литературой. Этот процесс, в первую очередь, связан с нахождением необходимой для успешного овладения учебным материалом литературой. Учащийся должен уметь пользоваться фондами библиотек и справочно-библиографическими изданиями.

### <span id="page-20-0"></span>**3 ОБРАЗОВАТЕЛЬНЫЕ ТЕХНОЛОГИИ**

Для обучения организации администрирования компьютерных систем предусматривается использование в учебном процессе активных и интерактивных форм проведения аудиторных и внеаудиторных занятий с целью формирования и развития профессиональных навыков обучающихся.

В процессе обучения применяются образовательные технологии личностнодеятельностного, развивающего и проблемного обучения. Обязателен лабораторный практикум по разделам дисциплины.

В учебном процессе наряду с традиционными образовательными технологиями используются компьютерное тестирование, тематические презентации, интерактивные технологии.

# <span id="page-21-0"></span>3.1 Образовательные технологии при проведении лекций

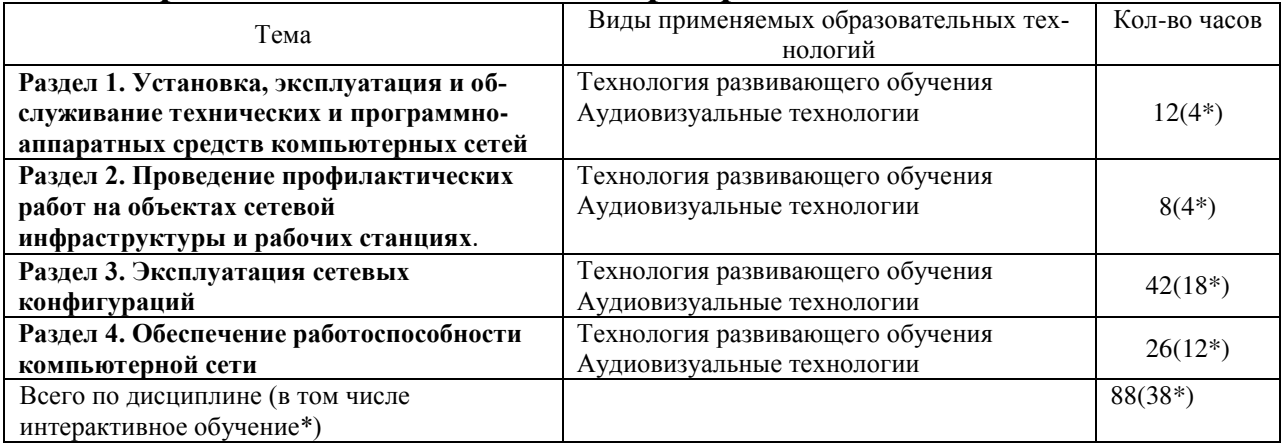

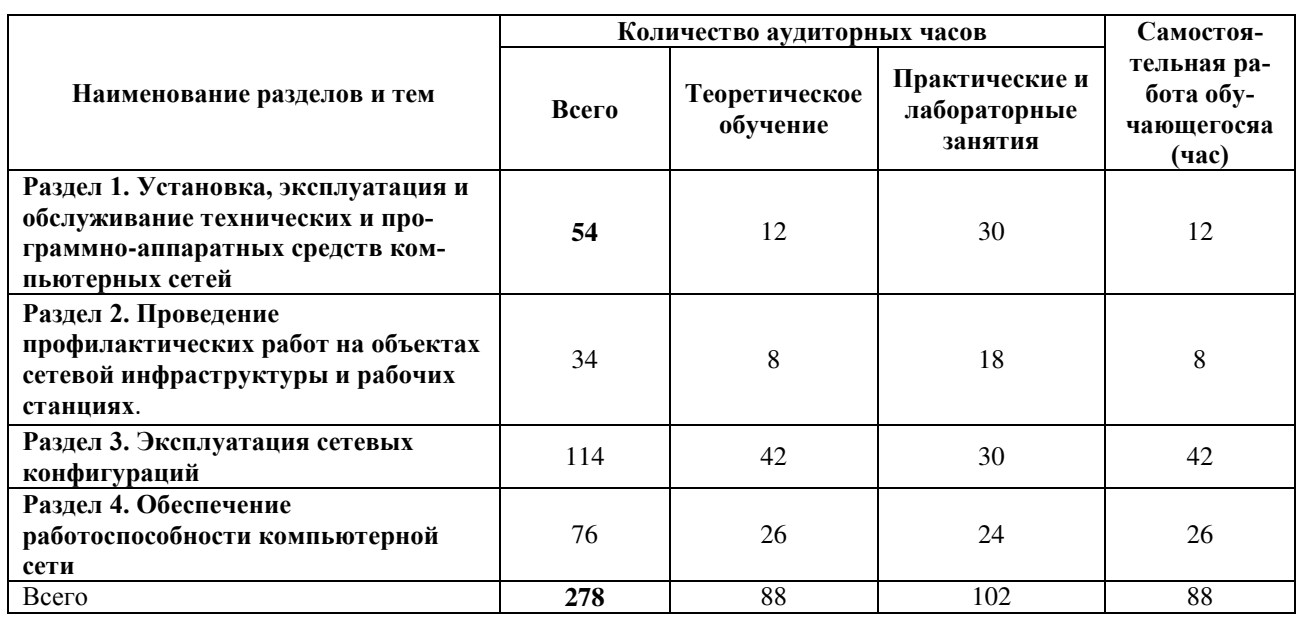

## <span id="page-21-1"></span>3.2 Образовательные технологии при проведении практических и лабораторных занятий

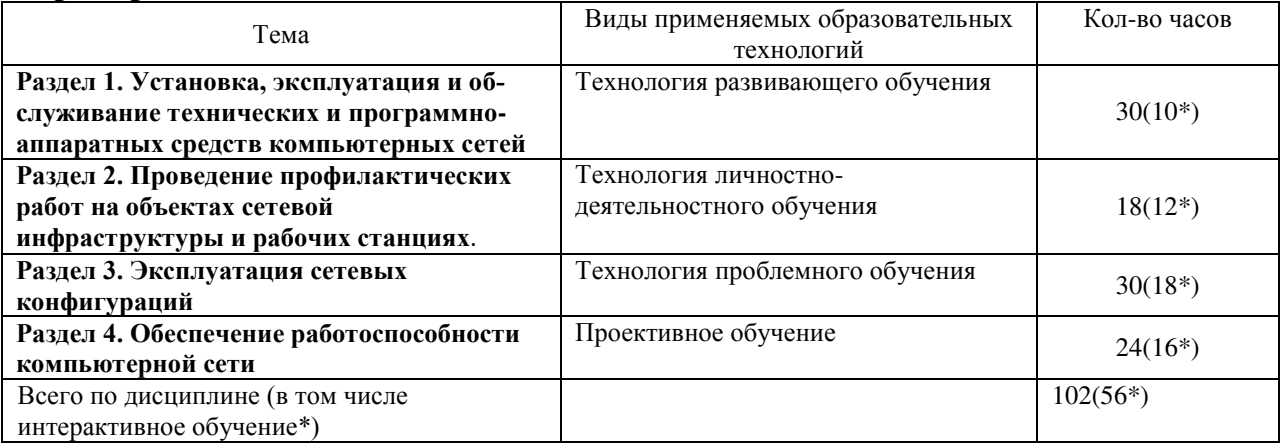

## <span id="page-22-0"></span>4 УСЛОВИЯ РЕАЛИЗАЦИИ ПРОГРАММЫ УЧЕБНОЙ ДИСЦИП-**ЛИНЫ**

### <span id="page-22-1"></span>4.1 Материально-техническая база, необходимая для осуществления **• образовательного процесса по дисциплине**

Реализация учебной дисциплины «Программное обеспечение компьютерных сетей» осуществляется в специально оборудованных кабинетах.

Оснащенность лаборатории эксплуатации объектов сетевой инфраструктуры: компьютеры -14, компьютерный стол -14, локальная сеть, комплект Cisko (коммутаторы, машрутизаторы, др.), наглядные пособия, учебно-методические материалы, доска учебная, учебная мебель, выход в Интернет, система кондиционирования и вентиляции, система видеонаблюдения

### <span id="page-22-2"></span>4.2 Перечень необходимого программного обеспечения

1. 7-zip (лицензия на англ. http://www.7-zip.org/license.txt)

2. Adobe Acrobat Reade (лицензия -

https://get.adobe.com/reader/?loc=ru&promoid=KLXME)

3. Adobe Flash Player (лицензия -

https://get.adobe.com/reader/?loc=ru&promoid=KLXME)

4. Apache Open Office (лицензия - http://www.openoffice.org/license.html)

5. Free Commander (лицензия -

https://freecommander.com/ru/%d0%bb%d0%b8%d1%86%d0%b5%d0%bd%d0%b7%d 0%b8%d1%8f/)

6. Google Chrome (лицензия -

https://www.google.ru/chrome/browser/privacy/eula\_text.html)

7. Libre Office (в свободном доступе)

8. Mozilla Firefox (лицензия - https://www.mozilla.org/en-US/MPL/2.0/)

# <span id="page-22-3"></span>5 ПЕРЕЧЕНЬ ОСНОВНОЙ И ДОПОЛНИТЕЛЬНОЙ УЧЕБНОЙ ЛИ-ТЕРАТУРЫ, НЕОБХОЛИМОЙ ЛЛЯ ОСВОЕНИЯ ЛИСШИПЛИНЫ **5.1 Основная литература**

<span id="page-22-4"></span>*1.* Назарова, А.В. Эксплуатация объектов сетевой инфраструктуры : учебник для использования в учебном процессе образовательных учреждений, реализующих программы среднего профессионального образования по специальности "Компьютерные сети" / Назарова А. В., ред. - М. : Академия, 2014. - 368 с. -(Профессиональное образование. Информатика и вычислительная техника). -ISBN 978-5-4468-0347-7

2. Лапонина, О.Р. Протоколы безопасного сетевого взаимодействия / О.Р. Лапонина. - 2-е изд., исправ. - М. : Национальный Открытый Университет «ИН-ТУИТ», 2016. - 462 с. - (Основы информационных технологий). - Библиогр. в кн. ; То же [Электронный ресурс]. - URL:

//biblioclub.ru/index.php?page=book&id=429094

3. Пупков, А.Н. Управление хранением и обработкой информации в образовательных средах дистанционного обучения: монография / А.Н. Пупков, Р.Ю. Царев, Д.В. Капулин - Красноярск : Сибирский федеральный университет, 2012.  $-130$  с. : табл., схем. - Библиогр. в кн.. - ISBN 978-5-7638-2600-5 ; То же [Электронный ресурс]. - URL: //biblioclub.ru/index.php?page=book&id=364076

#### <span id="page-23-0"></span>5.2 Дополнительная литература

1. Прохорова, О.В. Информационная безопасность и защита информации: учебник / О.В. Прохорова. - Самара: Самарский государственный архитектурностроительный университет, 2014. - 113 с. : табл., схем., ил. - Библиогр. в кн. -ISBN 978-5-9585-0603-3; То же [Электронный ресурс]. - URL: //biblioclub.ru/index.php?page=book&id=438331.

2. Матяш, С.А. Корпоративные информационные системы : учебное пособие / С.А. Матяш. - М.; Берлин: Директ-Медиа, 2015. - 471 с.: ил., схем., табл. -Библиогр.: с. 458-467. - ISBN 978-5-4475-6085-0; То же [Электронный ресурс]. -URL: //biblioclub.ru/index.php?page=book&id=435245

3. Фомин, Д.В. Компьютерные сети: учебно-методическое пособие по выполнению расчетно-графической работы : учебно-методическое пособие / Д.В. Фомин. - М.; Берлин: Директ-Медиа, 2015. - 66 с.: ил. - Библиогр. в кн. - ISBN 978-5-4475-4931-2 ; То же [Электронный ресурс]. - URL: //biblioclub.ru/index.php?page=book&id=349050

#### <span id="page-23-1"></span>5.3 Периодические издания

1. Вестник Московского Университета. Серия 15. Вычислительная математика и кибернетика. - URL:

http://biblioclub.ru/index.php?page=journal\_red&jid=237323

2. Инновации на основе информационных и коммуникационных технологий. - URL: http://elibrary.ru/contents.asp?issueid=1438371.

3. Информатика в школе. URL:

http://dlib.eastview.com/browse/publication/18988/udb/1270.

4. Информатика и образование. - URL:

http://dlib.eastview.com/browse/publication/18946/udb/1270.

5. Информатика, вычислительная техника и инженерное образование. -URL: http://elibrary.ru/contents.asp?issueid=1567393.

6. Методические вопросы преподавания инфокоммуникаций в высшей школе. - URL: http://elibrary.ru/contents.asp?titleid=55718

7. Мир ПК. - URL:

http://dlib.eastview.com/browse/publication/64067/udb/2071.

8. Открытые системы. СУБД. - URL:

http://dlib.eastview.com/browse/publication/64072/udb/2071

9. Программные продукты и системы. - URL:

http://dlib.eastview.com/browse/publication/64086/udb/2071.

10. Computerworld Россия. - URL:

http://dlib.eastview.com/browse/publication/64081/udb/2071.

Windows IT Pro / Re. - URL:

http://dlib.eastview.com/browse/publication/64079/udb/2071.

### <span id="page-24-0"></span>5.4 Перечень ресурсов информационно-телекоммуникационной сети «Интернет», необходимых для освоения дисциплины

1. ЭБС «Университетская библиотека ONLINE» : сайт. – URL:

http://biblioclub.ru/index.php?page=main\_ub\_red.

- 2. ЭБС издательства «Лань» : сайт. URL: http://e.lanbook.com.
- 3. ЭБС «Юрайт» : [раздел «ВАША ПОДПИСКА: Филиал КубГУ (г. Славянскна-Кубани)] : сайт. - URL: https://www.biblio-online.ru/catalog/E121B99F-E5ED-430E-A737-37D3A9E6DBFB.
- 4. ЭБС «BOOK.ru» : [перечень книг ЭБС BOOK.ru, доступных для КубГУ и филиалов] : сайт. – URL: http://sgpi.ru/?n=5624.
- 5. Научная электронная библиотека «eLibrary.ru» : сайт. URL: http://elibrary.ru/defaultx.asp.
- 6. Базы данных компании «Ист Вью» [раздел: Периодические издания (на русском языке)] : сайт. – URL: http://dlib.eastview.com.
- 7. Электронная библиотека «Grebennikon» [раздел: Журналы (на русском языке)] : сайт. – URL: http://grebennikon.ru/journal.php.
- 8. Федеральная информационная система «Единое окно доступа к образовательным ресурсам» : сайт. – URL: http://windowedu.ru.
- 9. Федеральный центр информационно-образовательных ресурсов (ФЦИОР): сайт. - URL: http://fcior.edu.ru.
- 10. Единая коллекция цифровых образовательных ресурсов: сайт. URL: http://school-collection.edu.ru.
- 11. Федеральный центр образовательного законодательства : сайт. URL: http://www.lexed.ru.
- 12. Энциклопедиум : Энциклопедии. Словари. Справочники // ЭБС «Университетская библиотека ONLINE» : сайт. – URL: http://enc.biblioclub.ru/.

### <span id="page-25-0"></span>**6. МЕТОДИЧЕСКИЕ УКАЗАНИЯ ОБУЧАЮЩИМСЯ ПО ОСВОЕ-**НИЮ ЛИСПИПЛИНЫ

Учащиеся для полноценного освоения курса «Эксплуатация объектов сетевой инфраструктуры» должны составлять конспекты как при прослушивании его теоретической (лекционной) части, так и при подготовке к практическим (семинарским) занятиям. Желательно, чтобы конспекты лекций и семинаров записывались в логической последовательности изучения курса и содержались в одной тетради. Это обеспечит более полную подготовку как к текущим учебным занятиям, так и сессионному контролю знаний.

Самостоятельная работа учащихся является важнейшей формой учебнопознавательного процесса. Цель заданий для самостоятельной работы - закрепить и расширить знания, умения, навыки, приобретенные в результате изучения дисциплины; овладеть умением использовать полученные знания в практической работе; получить первичные навыки профессиональной деятельности по установке, настройке и обслуживанию технических и программно-аппаратных средств компьютерных сетей.

Задания для самостоятельной работы выполняются в письменном виде во внеаудиторное время. Работа должна носить творческий характер, при ее оценке преподаватель в первую очередь оценивает обоснованность и оригинальность выводов. В письменной работе по теме задания учащийся должен полно и всесторонне рассмотреть все аспекты темы, четко сформулировать и аргументировать свою позицию по исследуемым вопросам.

Отчеты по лабораторным и практическим занятиям должны содержать полные ответы на поставленные задания, необходимые таблицы должны быть заполнены. Защита лабораторных работ будет включать в себя просмотр письменных отчетов, устный опрос.

#### Общие правила выполнения письменных работ

На первом занятии студенты должны быть проинформированы о необходимости соблюдения норм академической этики и авторских прав в ходе обучения. В частности, предоставляются сведения:

1. общая информация об авторских правах;

- 2. правила цитирования;
- 3. правила оформления ссылок;

Все имеющиеся в тексте сноски тшательно выверяются и снабжаются «алресами».

Недопустимо включать в свою работу выдержки из работ других авторов без указания на это, пересказывать чужую работу близко к тексту без отсылки к ней, использовать чужие идеи без указания первоисточников (это касается и информации, найденной в Интернете). Все случаи плагиата должны быть исключены.

Список использованной литературы должен включать все источники информации, изученные и проработанные студентом в процессе выполнения работы, и должен быть составлен в соответствии с ГОСТ Р 7.0.5-2008 «Библиографическая ссылка. Общие требования и правила».

#### *Tребования к написанию реферата*

Реферат по данному курсу является одним из методов организации самостоятельной работы.

Темы рефератов являются дополнительным материалом для изучение данной дисциплины. Реферат оценивается в один балл в оценке итого экзамена

Реферат должен быть подготовлен согласно теме, предложенной преподавателем. Допускается самостоятельный выбор темы реферата, но по согласованию с преподавателем.

27

Для написания реферата студент самостоятельно подбирает источники информации по выбранной теме (литература учебная, периодическая и Интернетресурсы).

Объем реферата – не менее 10 страниц формата А4.

Реферат должен иметь титульный лист, содержание, текст должен быть разбит на разделы, согласно содержанию, заключение, список литературы (не менее 5 источников).

Обсуждение тем рефератов проводится на тех практических занятиях, по которым они распределены.

Доклад по теме по реферата не должен превышать 10 минут. Выступающий должен подготовить краткие выводы по теме реферата для конспектирования.

Сдача реферата преподавателю обязательна.

### <span id="page-27-0"></span>**7 ОЦЕНОЧНЫЕ СРЕДСТВА ДЛЯ КОНТРОЛЯ УСПЕВАЕМОСТИ** 7.1 Паспорт фонда оценочных средств

<span id="page-27-1"></span>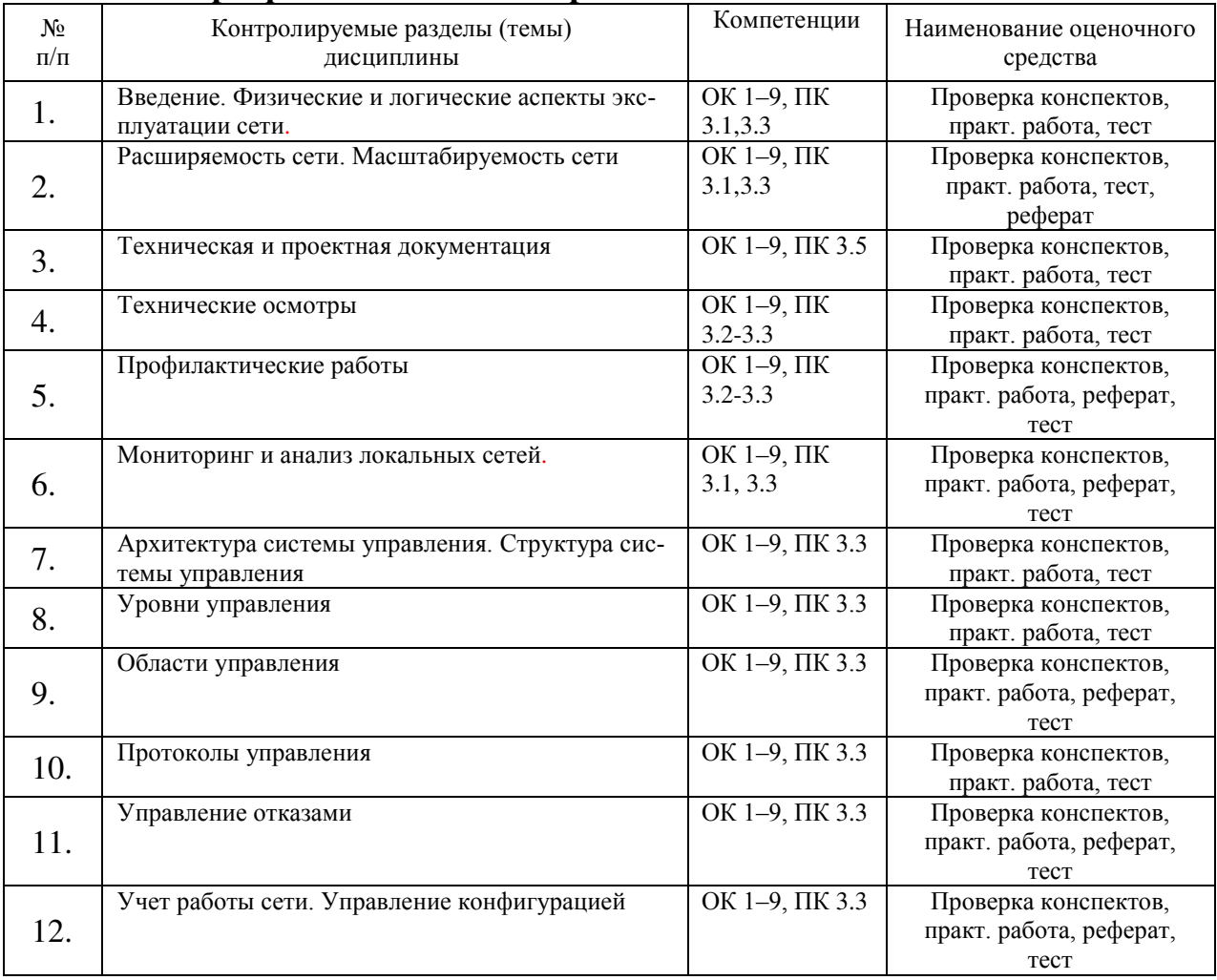

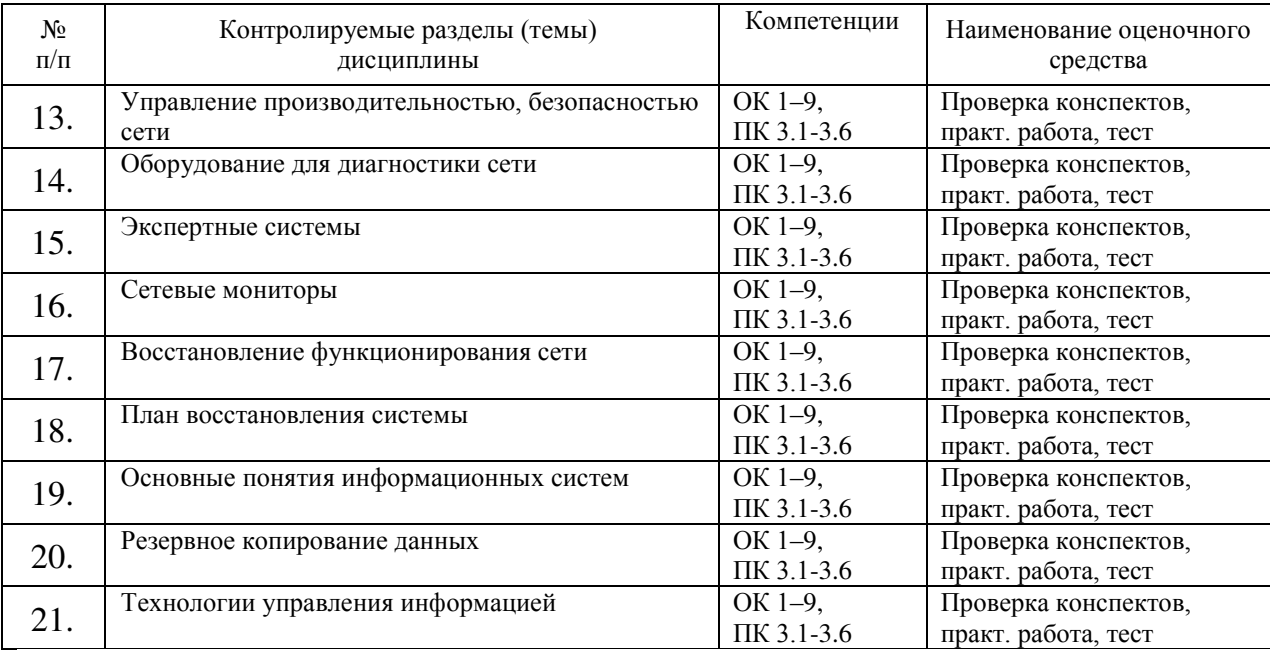

#### <span id="page-28-0"></span>**7.2 Критерии оценки результатов обучения**

Контроль и оценка результатов освоения учебной дисциплины осуществляется преподавателем в процессе проведения практических работ, тестирования, собеседования по результатам выполнения лабораторных работ, а также решения задач, составления рабочих таблиц и подготовки сообщений к уроку. Знания студентов на практических занятиях оцениваются отметками «отлично», «хорошо», «удовлетворительно» и «неудовлетворительно».

Оценка «отлично» выставляется, когда студень показывает глубокое всестороннее знание раздела дисциплины, обязательной и дополнительной литературы, аргументировано и логически стройно излагает материал, может применять знания для анализа конкретных ситуаций.

Оценка «хорошо» ставится при твердых знаниях раздела дисциплины, обязательной литературы, знакомстве с дополнительной литературой, аргументированном изложении материала, умении применить знания для анализа конкретных ситуаций.

Оценка «удовлетворительно» ставится, когда студент в основном знает раздел дисциплины, может практически применить свои знания.

Оценка «неудовлетворительно» ставится, когда студент не освоил основного содержания предмета и слабо знает изучаемый раздел дисциплины.

29

### <span id="page-29-0"></span>7.3 Оценочные средства для проведения текущей аттестации

Текущий контроль может проводиться в форме:

-фронтальный опрос

-индивидуальный устный опрос

- -письменный контроль
- -тестирование по теоретическому материалу
- -практическая (лабораторная) работа
- -защита реферата,
- -защита выполненного задания,

-разработка проблемы курса (сообщение).

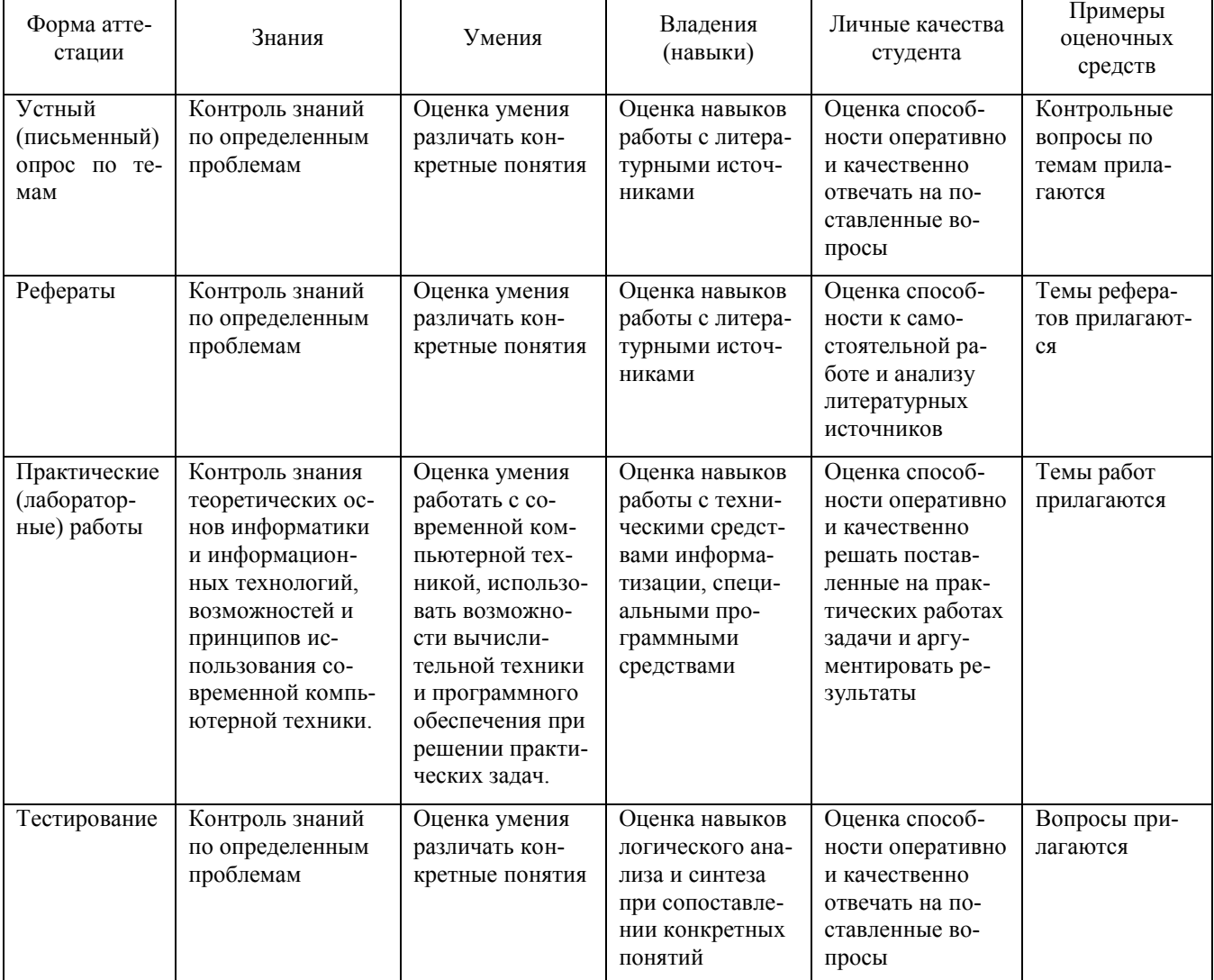

Реферат. Реферат является продуктом самостоятельной работы учащегося и представляет собой краткое изложение в письменном виде полученных результатов теоретического анализа определенной научной (учебно-исследовательской) темы, где раскрывается суть исследуемой проблемы, приводятся различные точки зрения, а также собственные взгляды учащегося на нее.

Контрольная работа. Контрольная работа является набором практических заданий и задач по темам изучаемой дисциплины, позволяющих формировать знания, а также умения обучающихся в области физики.

Примеры задач и вопросов к контрольной работе:

- 1. Опишите понятия активное и пассивное сетевое оборудование. Приведите примеры.
- 2. Что называется расширяемостью сети?
- 3. Что называется масштабируемостью сети?
- 4. Понятие технической и проектной документации.
- 5. Паспорт технического устройства. Руководство по эксплуатации.

Примеры тестовых заданий:

- 1. Что НЕ является каналом передачи данных?
- а. витая пара
- б. коаксиальный кабель
- в. алюминиевая жила
- г. оптоволокно
- 2. Что помогает более гибко настраивать сеть при её расширении?
- а. нормативы
- б. инструменты
- в. приборы
- г. стандарты
- 3. Что понимают под физической инфраструктурой сети?
- а. сетевое оборудование, соединенное кабелем
- б. топологию со всем сетевым оборудованием и транспортными технологиями
- в. ПК с прописанными IP адресами
- г. сетевое оборудование, каналы связи и протоколы передачи данных
- 4. Основная и наиболее протяженная часть компьютерной сети это
- а. сегмент
- б. телефонная линия связи
- в. структурированная кабельная система
- г. патч панель
- 5. Быстро проверить качество работы только что настроенной локальной сети по-

может

- а. кабельный тестер
- б. утилита ping
- в. сетевая операционная система
- г. протокол ТСР/IР 4версии

#### 7.4 Оценочные средства для проведения промежуточной аттестации

<span id="page-31-0"></span>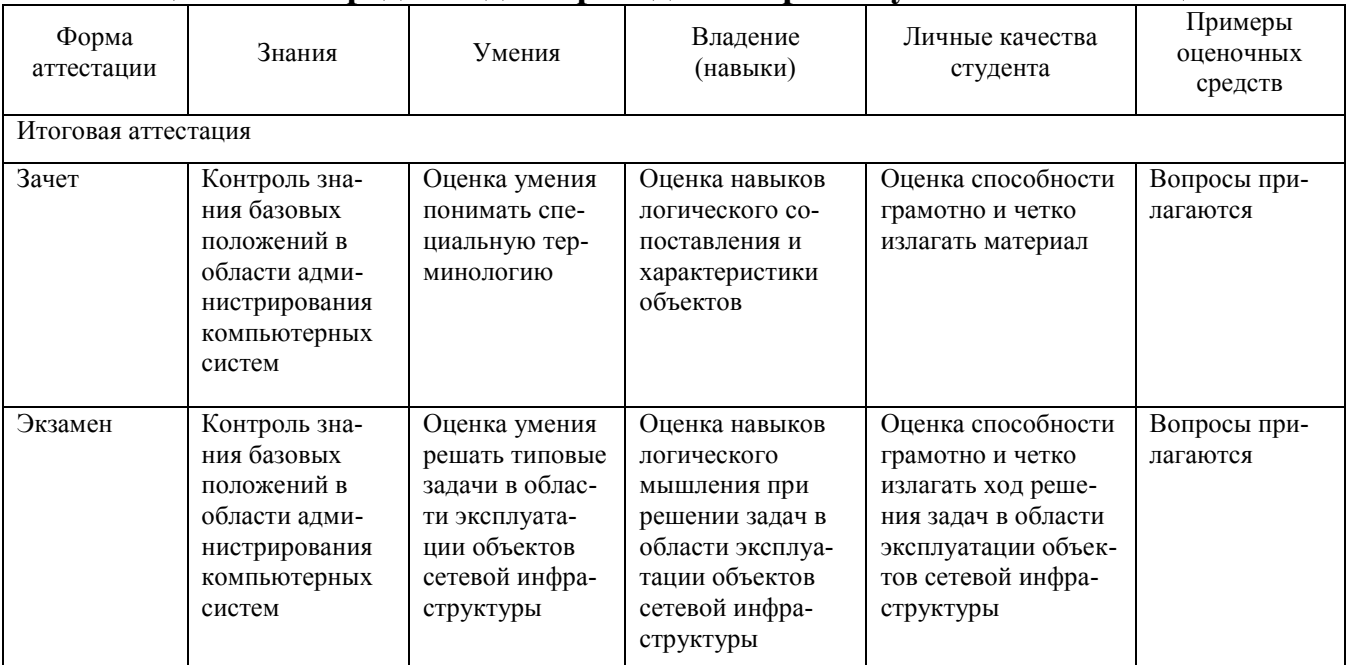

- <span id="page-31-1"></span>7.4.1 Примерные вопросы для проведения промежуточной аттестации Вопросы зачета
- 1. Активное и пассивное сетевое оборудование: кабельные каналы, кабель,

патч-панели, розетки.

- 2. Логические (информационные) аспекты эксплуатации сети.
- 3. Понятие расширяемости сети.
- 4. Понятие масштабируемости сети.
- 5. Паспорт технического устройства
- 6. Руководство по эксплуатации.
- 7. Физическая карта всей сети.
- 8. Логическая схема компьютерной сети.
- 9. Технические осмотры.
- 10. Классификация регламентов технических осмотров.
- 11. Профилактические работы в сетевой инфраструктуре. Проверка физических компонентов.
- 12. Проверка документации и требований.
- 13. Обслуживание физических компонентов.
- 14. Обслуживание периферийного оборудования.
- 15. Определение устаревшего оборудования и программных средств сетевой инфраструктуры.

#### Вопросы экзамена

- 1. Мониторинг и анализ локальных сетей. Классификация средств мониторинга и анализа.
- 2. Анализаторы протоколов. Сетевые анализаторы.
- 3. Кабельные сканеры и тестеры.
- 4. Концепция **Telecommunication Management Network (TMN).** Архитектура в концепции TMN.
- 5. Многоуровневая архитектура управления ТМN.
- 6. Области управления ошибками, конфигурацией, доступом.
- 7. Области управления производительностью, безопасностью.
- 8. Протоколы управления: SNMP, CMIP.
- 9. Протоколы управления: TMN, LNMP, ANMP.
- 10. Управление отказами. Выявление, определение и устранение последствий сбоев и отказов в работе сети
- 11. Управление конфигурацией сети. Конфигурирование компонентов сети.
- 12. Управление производительностью сети.
- 13. Управление безопасностью сети.
- 14. Оборудование для диагностики и сертификации кабельных систем
- 15. Экспертные системы для диагностики сети.
- 16. Сетевые мониторы для мониторинга сети.
- 17. Принципы планирования восстановления работоспособности сети при аварийной ситуации.
- 18. Организация работ по восстановлению функционирования сети.
- 19. Порядок уведомления о чрезвычайных событиях.
- 20. Резервное копирование данных. Методы резервного копирования. Планирование резервного копирования данных.
- 21. Хранилища данных. Принципы работы хранилищ данных.
- 22. Технологии управления информацией. OLAP технология.

#### <span id="page-33-0"></span>**7.4.2 Примерные задачи для проведения промежуточной аттестации**

- 1. Продемонстрировать работу сетевых утилит для определения работоспособности сети. Пояснить результаты.
- 2. Рассчитать оптимальное количество узлов сети, допустимое увеличение протяженности сегментов сети.
- 3. Составить пример паспорта технического устройства.
- 4. Составить пример руководства по эксплуатации.
- 5. Продемонстрировать работу сетевых утилит для мониторинга сети.
- 6. Продемонстрировать приемы конфигурирования компонентов сети.
- 7. Продемонстрировать приемы конфигурирования параметров сетевых операционных систем.
- 8. Составить примерный план восстановления системы после сбоя.

### <span id="page-33-1"></span>**8 ДОПОЛНИТЕЛЬНОЕ ОБЕСПЕЧЕНИЕ ДИСЦИПЛИНЫ**

#### Средства защиты каналов при передаче персональных данных

Для обеспечения безопасности ПДн при передаче по открытым каналам или в несегментированной сети служит подсистема криптографической защиты каналов связи. Помимо вышеназванной задачи данная подсистема позволяет обеспечивать безопасное взаимодействие с технологическими сетями и доступ для осуществления удаленного администрирования. Данная подсистема может быть реализована на основе программно-аппаратного комплекса Cisco Adaptive Security Appliance. Этот комплекс сертифицирован ФСТЭК (соответствие руководящим документам по межсетевым экранам (3 и 4 Класс) и требованиям технических условий).

Cisco ASA 5500 предназначен для решения сразу нескольких задач – разграничения доступа к сетевым ресурсам, защиты от атак, защиты взаимодействия с удаленными территориями, блокирования вирусов, червей, шпионского ПО и других вредоносных программ, спама и атак типа «фишинг». Это достигается за счет объединения в одном устройстве лучших защитных средств – межсетевого экрана Cisco Pix, системы предотвращения атак Cisco IPS и Cisco VPN 3000 Concentrator.

Помимо описанных выше программно-технических средств защиты компания «Инфосистемы Джет» широко использует продукты других ведущих производителей на рынке информационной безопасности. К ним, в частности, относятся Oracle, Aladdin, Check Point, «С-Терра СиЭсПи», «КриптоПро». Данные компании проводят активную позицию по соответствию требований регуляторов и сертификации своих продуктов с целью их применения в решениях по защите персональных ланных.

#### **Требования к средствам защиты ПДн**

Для реализации перечисленных подсистем, общая структура СЗПДн может включать в себя как существующие, так и дополнительные программноаппаратные средства защиты информации.

В соответствии с Постановлением Правительства РФ от 17 ноября 2007 г. № 781 «Положение об обеспечении безопасности персональных данных при их обработке в информационных системах персональных данных» технические и программные средства, используемые для обработки данных в информационных системах персональных данных (ИСПДн), должны в установленном порядке проходить процедуру оценки соответствия, включая сертификацию на соответствие требованиям по безопасности информации.

В отношении разработанных шифровальных (криптографических) средств защиты информации, предназначенных для обеспечения безопасности персональных данных при их обработке в информационных системах, проводятся тематические исследования и контрольные тематические исследования в целях проверки выполнения требований по безопасности информации 10.

Результаты оценки соответствия (сертификации) и тематических исследований средств защиты информации, предназначенных для обеспечения безопасности персональных данных при их обработке в информационных системах, оцениваются

35

в ходе экспертизы, осуществляемой Федеральной службой по техническому и экспортному контролю и Федеральной службой безопасности РФ.

К средствам защиты информации, предназначенным для обеспечения безопасности персональных данных при их обработке в информационных системах, прилагаются правила пользования этими средствами, согласованные с Федеральной службой по техническому и экспортному контролю и Федеральной службой безопасности Российской Федерации в пределах их полномочий.

Изменение условий применения средств защиты информации (происходящие, например, в ходе модернизации ИСПДн), предусмотренных указанными правилами, согласовывается с ФСТЭК и ФСБ.

Средства защиты информации, предназначенные для обеспечения безопасности персональных данных при их обработке в информационных системах, подлежат учету с использованием индексов или условных наименований и регистрационных номеров. Перечень индексов, условных наименований и регистрационных номеров определяется Федеральной службой по техническому и экспортному контролю и Федеральной службой безопасности Российской Федерации.

Особенности разработки, производства, реализации и эксплуатации шифровальных (криптографических) средств защиты информации и предоставления услуг по шифрованию персональных данных при их обработке в информационных системах устанавливаются Федеральной службой безопасности Российской Федерации.

Все сертифицированные ФСТЭК средства защиты представлены на сайте ФСТЭК (http://www.fstec.ru/) в разделе «Сведения о Системе сертификации средств защиты информации по требованиям безопасности информации» (http://www.fstec.ru/\_razd/\_serto.htm) в подразделе «Государственный реестр сертифицированных средств защиты информации».

#### Этапы создания СЗПДн

Рекомендуются следующие этапы создания систем защиты персональных данных:

• предпроектная стадия, включающая предпроектное обследование ИСПДн, разработку технического (частного технического) задания на ее создание;

36

- стадия проектирования (разработки проектов) и реализации ИСПДн, включающая разработку СЗПДн в составе ИСПДн;
- стадия ввода в действие СЗПДн, включающая опытную эксплуатацию и приемо-сдаточные испытания средств защиты информации, а также оценку соответствия ИСПДн требованиям безопасности информации.

#### Предпроектное обследование

На этапе предпроектного обследования рекомендуются следующие мероприятия:

- устанавливается необходимость обработки данных в ИСПДн;
- определяется перечень ПДн, подлежащих защите от несанкционированного доступа;
- определяются условия расположения ИСПДн относительно границ контролируемой зоны (K3);
- определяются конфигурация и топология ИСПДн в целом и ее отдельных компонент, физические, функциональные и технологические связи как внутри этих систем, так и с другими системами различного уровня и назначения;
- определяются технические средства и системы, предполагаемые к использованию в разрабатываемой ИСПДн, условия их расположения, общесистемные и прикладные программные средства, имеющиеся и предлагаемые к разработке;
- определяются режимы обработки ПДн в ИСПДн в целом и в отдельных компонентах;
- определяется класс ИСПДн;
- уточняется степень участия персонала в обработке данных, характер их взаимодействия между собой;
- определяются (уточняются) угрозы безопасности ПДн в конкретных условиях функционирования (разработка частной модели угроз).

#### Разработка технического задания

По результатам предпроектного обследования с учетом установленного класса ИСПДн задаются конкретные требования по обеспечению безопасности данных, включаемые в техническое (частное техническое) задание на разработку системы зашиты.

Техническое (частное техническое) задание на разработку СЗПДн должно содержать:

- обоснование разработки СЗПДн;
- исходные данные создаваемой (модернизируемой) ИСПДн в техническом, программном, информационном и организационном аспектах; класс ИСПДн;
- ссылку на нормативные документы, с учетом которых будет разрабатываться СЗПДн и приниматься в эксплуатацию информационная система; конкретизацию мероприятий и требований к СЗПДн;
- перечень предполагаемых к использованию сертифицированных средств защиты информации;
- обоснование проведения разработок собственных средств защиты информации при невозможности или нецелесообразности использования имеющихся на рынке сертифицированных средств защиты информации;
- состав, содержание и сроки проведения работ по этапам разработки и внедрения СЗПДн.

#### Проектирование СЗПДн

На стадии проектирования и создания ИСПДн (СЗПДн) проводятся следующие мероприятия:

- разработка задания и проекта на строительные, строительно-монтажные работы (или реконструкцию) ИСПДн в соответствии с требованиями технического (частного технического) задания на разработку СЗПДн;
- разработка раздела технического проекта на ИСПДн в части защиты информашии;
- строительно-монтажные работы в соответствии с проектной документацией;
- использование серийно выпускаемых технических средств обработки, передачи и хранения информации;
- разработка мероприятий по защите информации в соответствии с предъявляемыми требованиями;
- использование сертифицированных технических, программных и программнотехнических средств защиты информации и их установка;
- сертификация программных средств защиты информации по требованиям безопасности данных в случае, когда на рынке отсутствуют требуемые сертифицированные средства защиты информации;
- разработка и реализация разрешительной системы доступа пользователей к обрабатываемой в ИСПДн информации;
- определение подразделений и назначение лиц, ответственных за эксплуатацию средств защиты информации, с их обучением по направлению обеспечения безопасности ПДн;
- разработка эксплуатационной документации на ИСПДн и средства защиты информации, а также организационно-распорядительной документации по защите информации (приказов, инструкций и других документов);
- выполнение других мероприятий, характерных для конкретных ИСПДн и направлений обеспечения безопасности персональных данных.

### ЛИСТ

### изменений рабочей учебной программы по дисциплине МДК.03.01 «Эксплуатация объектов сетевой инфраструктуры»

Дополнения и изменения, вносимые в рабочую программу дисциплины на 2017/2018 уч. г.

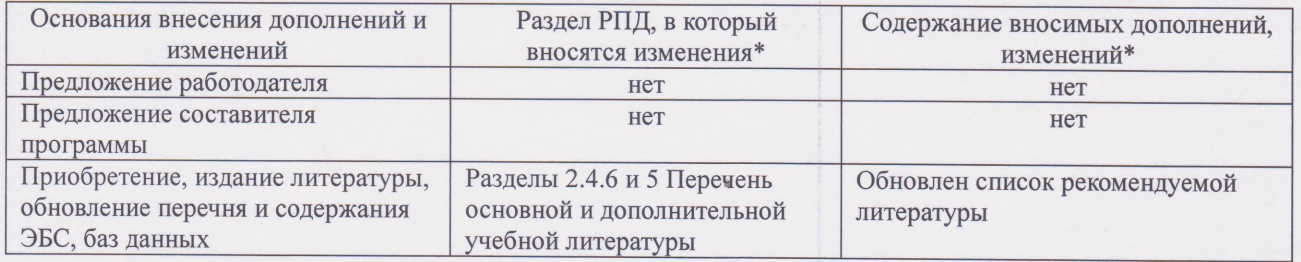

Составитель преподаватель

Осипов С.А.

Утвержден на заседании предметно-цикловой комиссии физико-математических дисциплин и специальных дисциплин специальности Компьютерные сети,

протокол №9 от 29 мая 2017 г

Председатель предметной (цикловой) комиссии физико-математических дисциплин и специальных дисциплин специальности Компьютерные сети

Начальник УМО филиала

Заведующая библиотекой филиала

А. Б. Шишкин «29» мая 2017 г.

А. В. Баранов «30» мая 2017 г.

М. В. Фуфалько «30» мая 2017 г

#### Репензия

#### на рабочую программу учебной дисциплины МДК.03.01 Эксплуатация объектов сетевой инфраструктуры для специальности 09.02.02 Компьютерные сети

Рабочая программа учебной дисциплины МДК.03.01 Эксплуатация объектов сетевой инфраструктуры разработана на основе Федерального государственного образовательного стандарта (далее – ФГОС) по специальности среднего профессионального образования 09.02.0.2 Компьютерные сети, утвержденного приказом Минобрнауки РФ от 28.07.2014 №803 (зарегистрирован в Минюсте\*России 20.08.2014 № 33713). Рабочая программа является частью программы подготовки специалистов среднего звена в соответствии с ФГОС СПО по специальности 09.02.02 Компьютерные сети с квалификацией «Техник по компьютерным сетям». Учебная дисциплина МДК.03.01 изучается в цикле ПП Профессиональная подготовка учебного плана ОПОП СПО в части ПМ Профессиональные модули. Обучение проводится на базе основного общего образования и нацелено на получение среднего общего образования. Рабочая программа составлена для очной формы обучения.

Рабочая программа учебной дисциплины составлена логично, структура дисциплины соответствует принципу единства теоретического и практического обучения, разделы выделены дидактически целесообразно. Последовательность тем, предлагаемых к изучению, направлена на качественное усвоение учебного материала. Виды самостоятельных работ позволяют обобщить и углубить изучаемый материал и направлены на закрепление умения поиска, накопления и обработки информации. Система знаний и умений, заложенная в содержании, обеспечивает освоение общих и профессиональных компетенций.

Паспорт программы обоснованно и полно отражает содержание дисциплины, ее роль и место в подготовке специалиста среднего звена, раскрывает цели и задачи учебной дисциплины. Определены требования к умениям и знаниям студентов. Программа рассчитана на 278 часов. Тематический план и содержание учебной дисциплины раскрывает последовательность прохождения тем, соответствует тематическому плану и распределению часов. В программе определены форма проведения, цели, задачи учебной дисциплины, представлены обязательные формы отчетности. В программе реализованы дидактические принципы обучения: целостность, структурность; отражена взаимосвязь между отдельными элементами структуры.

Содержание рабочей программы учебной дисциплины полностью соответствует требованиям Федерального государственного образовательного стандарта среднего профессионального образования по специальности 09.02.02 Компьютерные сети. Анализ раздела «Условия реализации модуля», позволяет сделать вывод, что образовательное учрежление располагает материально-технической базой, отвечающей современным требованиям подготовки специалистов, обеспечивает проведение всех видов лабораторных работ и практических занятий, междисциплинарной подготовки, учебной практики, предусмотренных программой. Перечень рекомендуемой основной и дополнительной литературы включает общедоступные источники, изданные в последнее время (не позднее 5 лет). Перечисленные Интернет-ресурсы актуальны и достоверны.

Разработанная программа учебной дисциплины МДК.03.01 Эксплуатация объектов сетевой инфраструктуры может быть рекомендована для использования в учебном процессе при подготовке по специальности 09.02.02 Компьютерные сети.

Начальник отдела информационных технологий ОАО «Сад-Гигант»

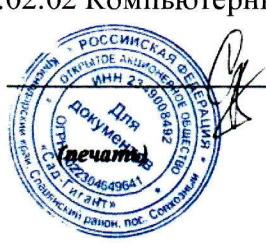

П.А. Дудник

#### Рецензия

#### на рабочую программу учебной дисциплины МДК.03.01 Эксплуатация объектов сетевой инфраструктуры для специальности 09.02.02 Компьютерные сети

Рабочая программа учебной дисциплины МДК.03.01 Эксплуатация объектов сетевой инфраструктуры разработана на основе Федерального государственного образовательного стандарта (далее - ФГОС) по специальности среднего профессионального образования 09.02.0.2 Компьютерные сети, утвержденного приказом Минобрнауки РФ от 28.07.2014 №803 (зарегистрирован в Минюсте России 20.08.2014 № 33713).

В результате освоения дисциплины обучающийся должен иметь практический опыт: обслуживания сетевой инфраструктуры, восстановления работоспособности сети после сбоя; удаленного администрирования и восстановления работоспособности сетевой инфраструктуры; организации бесперебойной работы системы по резервному копированию и восстановлению информации; поддержки пользователей сети, настройки аппаратного и программного обеспечения сетевой инфраструктуры.

В результате освоения дисциплины обучающийся должен уметь: выполнять мониторинг и анализ работы локальной сети с помощью программно-аппаратных средств; использовать схемы послеаварийного восстановления работоспособности сети, эксплуатировать технические средства сетевой инфраструктуры; осуществлять диагностику и поиск неисправностей технических средств; выполнять действия по устранению неисправностей в части, касающейся полномочий техника; тестировать кабели и коммуникационные устройства; выполнять замену расходных материалов и мелкий ремонт периферийного оборудования; правильно оформлять техническую документацию; наблюдать за трафиком, выполнять операции резервного копирования и восстановления данных; устанавливать, тестировать и эксплуатировать информационные системы, согласно технической документации, обеспечивать антивирусную защиту.

Перечисленные умения предполагают, что студент должен освоить следующие знания: архитектуру и функции систем управления сетями, стандарты систем управления; задачи управления: анализ производительности и надежности, управление безопасностью, учет трафика, управление конфигурацией; средства мониторинга и анализа локальных сетей; классификацию регламентов, порядок технических осмотров, проверок и профилактических работ; правила эксплуатации технических средств сетевой инфраструктуры; расширение структуры, методы и средства диагностики неисправностей технических средств и сетевой структуры; методы устранения неисправностей в технических средствах, схемы послеаварийного восстановления работоспособности сети, техническую и проектную документацию, способы резервного копирования данных, принципы работы хранилиш данных; основные понятия информационных систем, жизненный цикл, проблемы обеспечения технологической безопасности информационных систем, требования к архитектуре информационных систем и их компонентам для обеспечения безопасности функционирования, оперативные методы повышения безопасности функционирования программных средств и баз данных; основные требования к средствам и видам тестирования для определения технологической безопасности информационных систем.

Рабочая программа рассчитана на 278 часов (190 часов - аудиторная нагрузка, 88 часов - самостоятельная работа, зачет, экзамен). Освоение учебной дисциплины включает изучение следующих разделов.

Раздел 1. Установка, эксплуатация и обслуживание технических и программноаппаратных средств компьютерных сетей

Раздел 2. Проведение профилактических работ на объектах сетевой инфраструктуры и рабочих станциях

Раздел 3. Эксплуатация сетевых конфигураций

Раздел 4. Обеспечение работоспособности компьютерной сети

Реализация программы дисциплины требует наличия учебного кабинета «Лаборатория эксплуатации объектов сетевой инфраструктуры». Дисциплина нацелена на формирование общих (ОК 1-9) и профессиональных компетенций (ПК 3.1-3.6). Обучение студентов осуществляется по традиционной технологии с включением инновационных элементов: технология развивающего обучения, технология проблемного обучения, дифференцированное обучение, технология личностно-деятельностного обучения, проективное обучение.

Содержание рабочей программы учебной дисциплины полностью соответствует требованиям Федерального государственного образовательного стандарта среднего профессионального образования по специальности 09.02.02 Компьютерные сети. Изучение данной дисциплины способствует эффективной и качественной подготовке молодых специалистов в области использования операционных систем в сетевых технологиях.

Перечень рекомендуемой основной и дополнительной литературы включает общедоступные источники, изданные в последнее время (не позднее 5 лет). Перечисленные Интернет-ресурсы актуальны и достоверны.

Разработанная программа учебной дисциплины МДК.03.01 Эксплуатация объектов сетевой инфраструктуры может быть рекомендована для использования в учебном процессе при подготовке по специальности 09.02.02 Компьютерные сети.

Рецензент, инженер-программист 1 категории, отдел УСУТП управление АСУТП, КИПиА, МОП Краснодарского РПУ филиала «Макрорегион ЮГ» ООО ИК «Сибинтек»

М.В. Литус